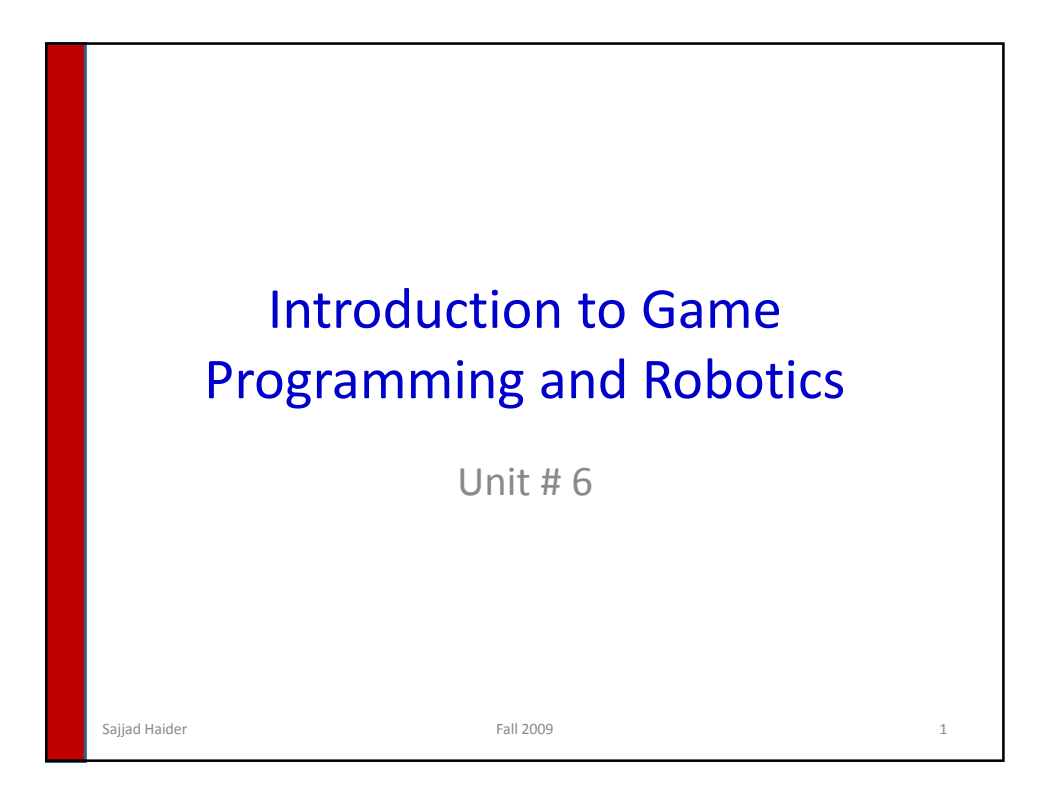

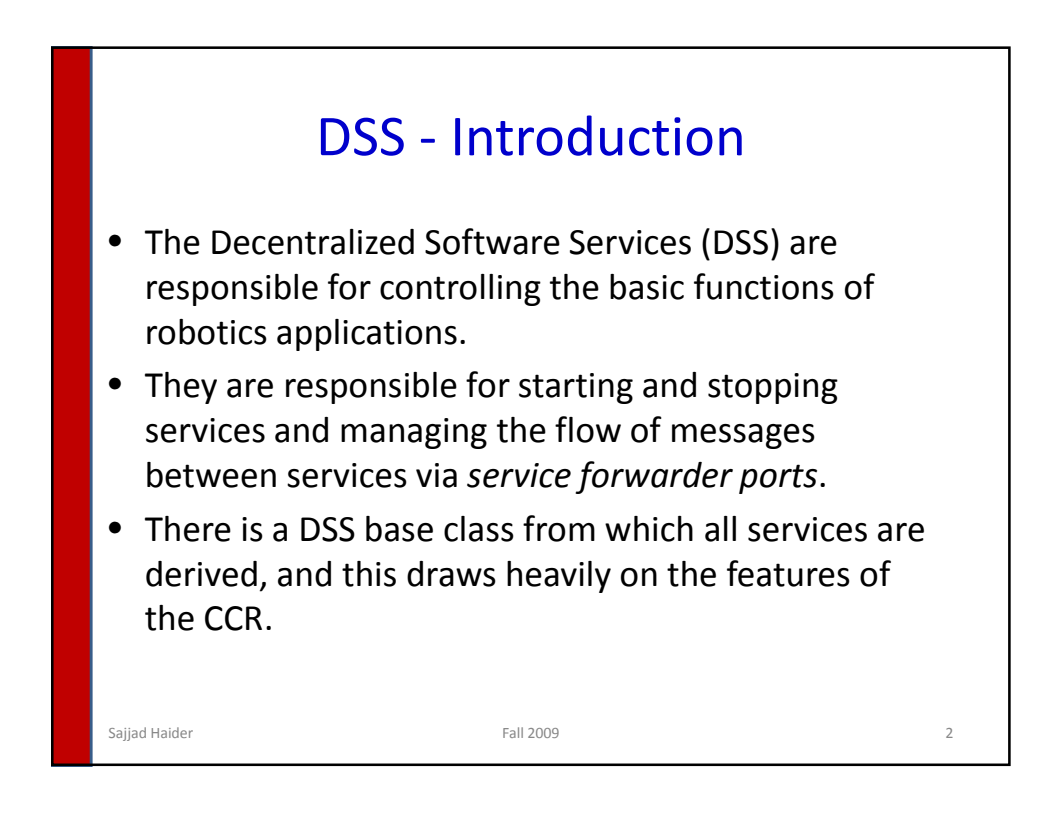

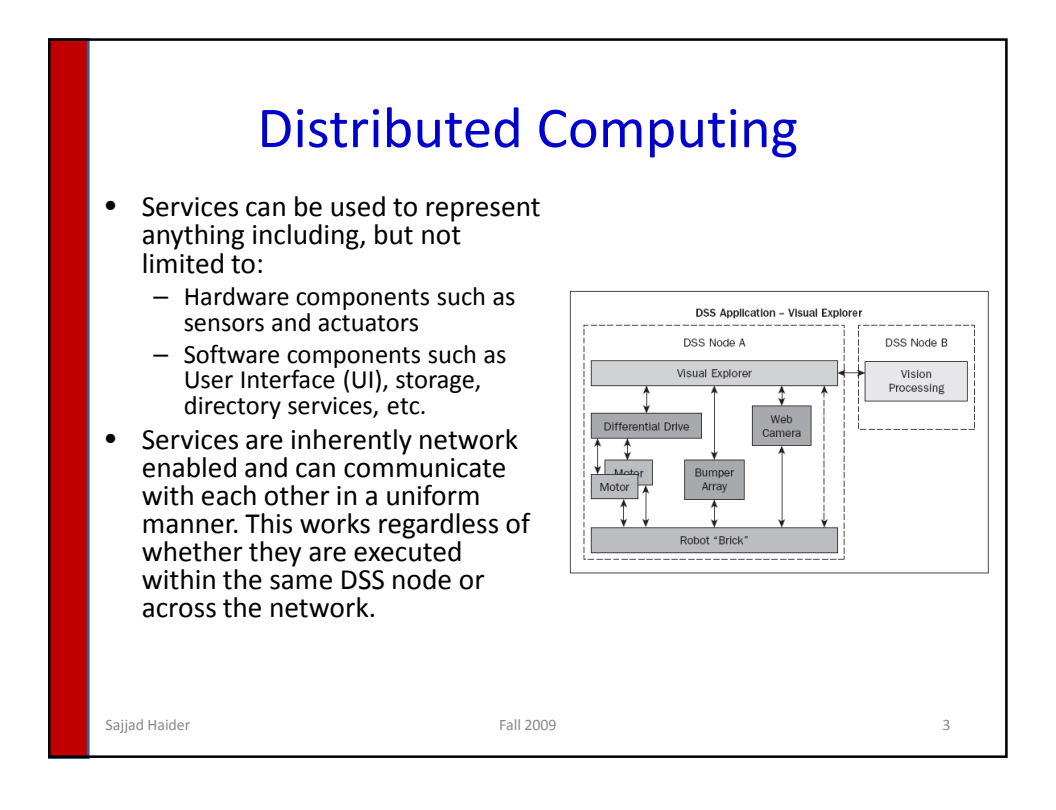

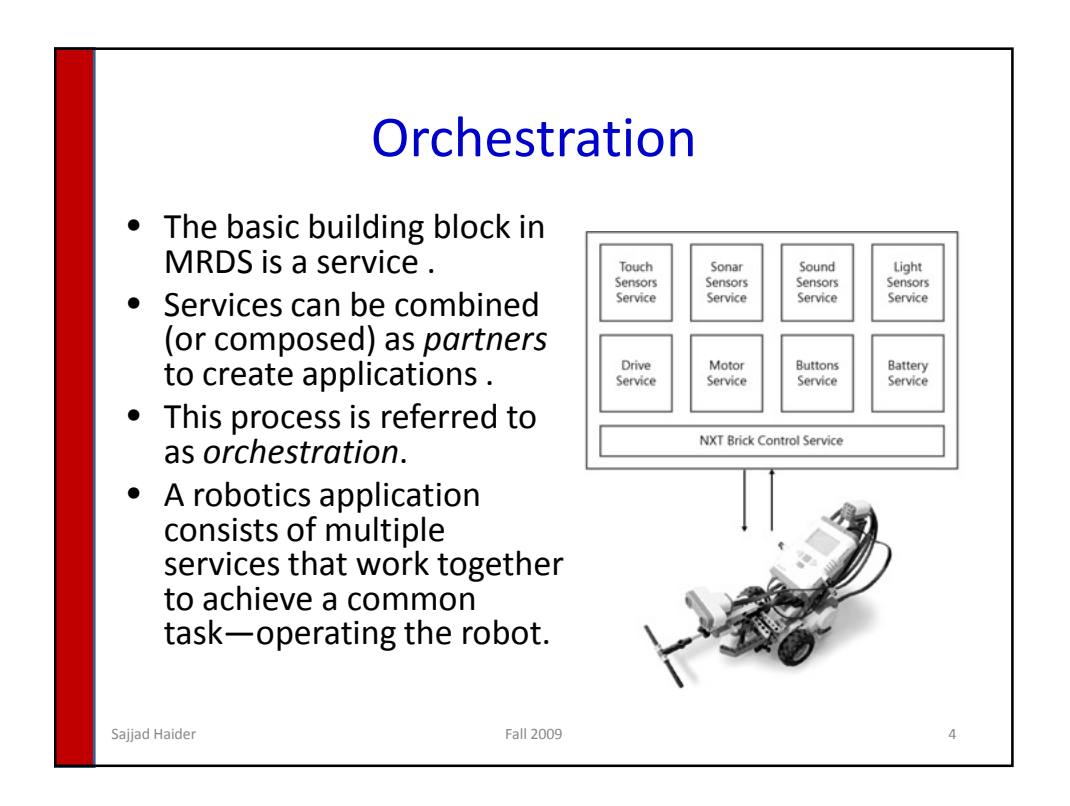

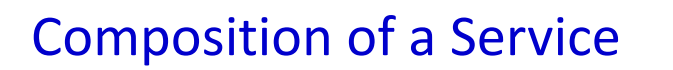

## • Contract

- This defines the messages you can send to a service, as well as a globally unique reference, called the *contract identifier* , which identifies the service and is expressed in the form of a *URI* (Universal Resource Identifier).
- State
	- Information that the service maintains to control its own operation
- Behavior
	- The set of *operations* that the service can perform and that are implemented by *handlers*
- Execution Context
	- The *partnerships*that the service has with other services, and its initial state

Sajjad Haider Fall 2009 5

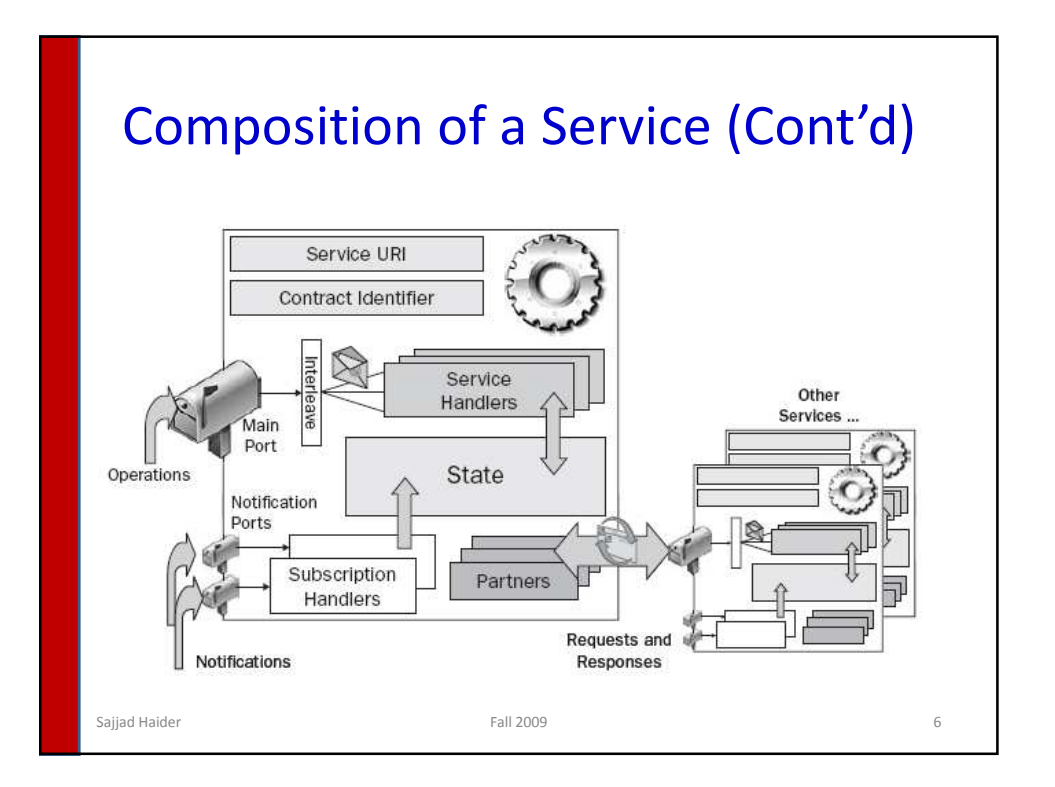

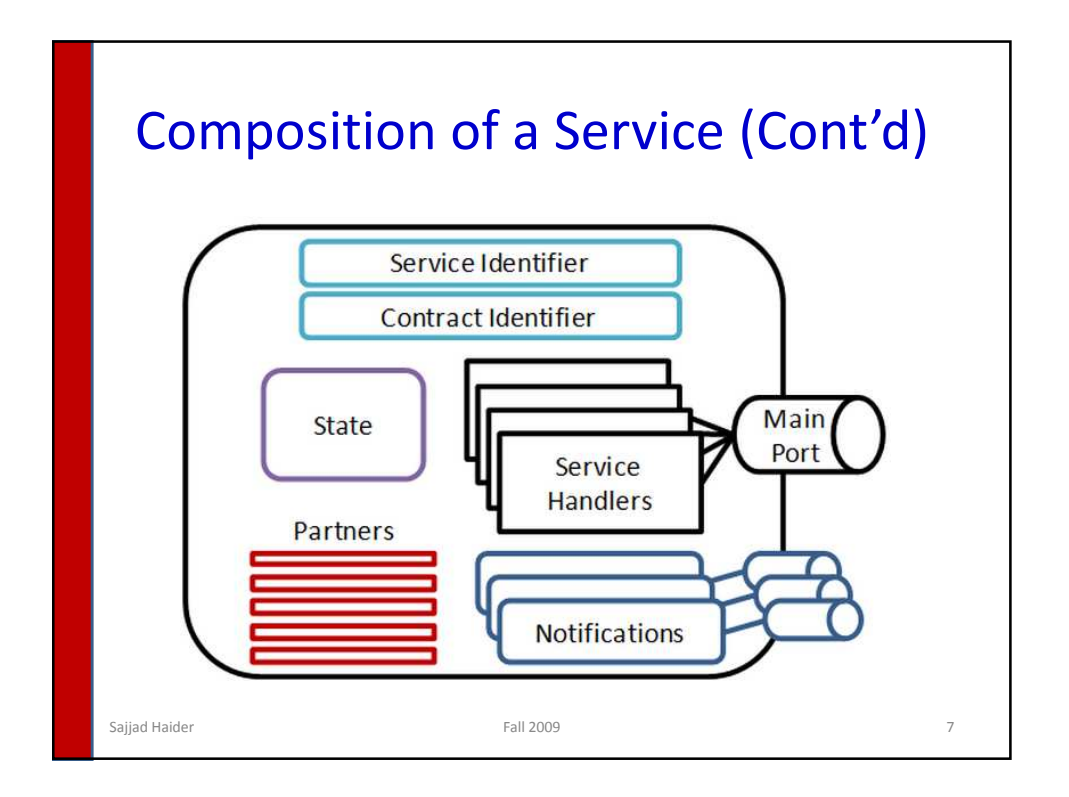

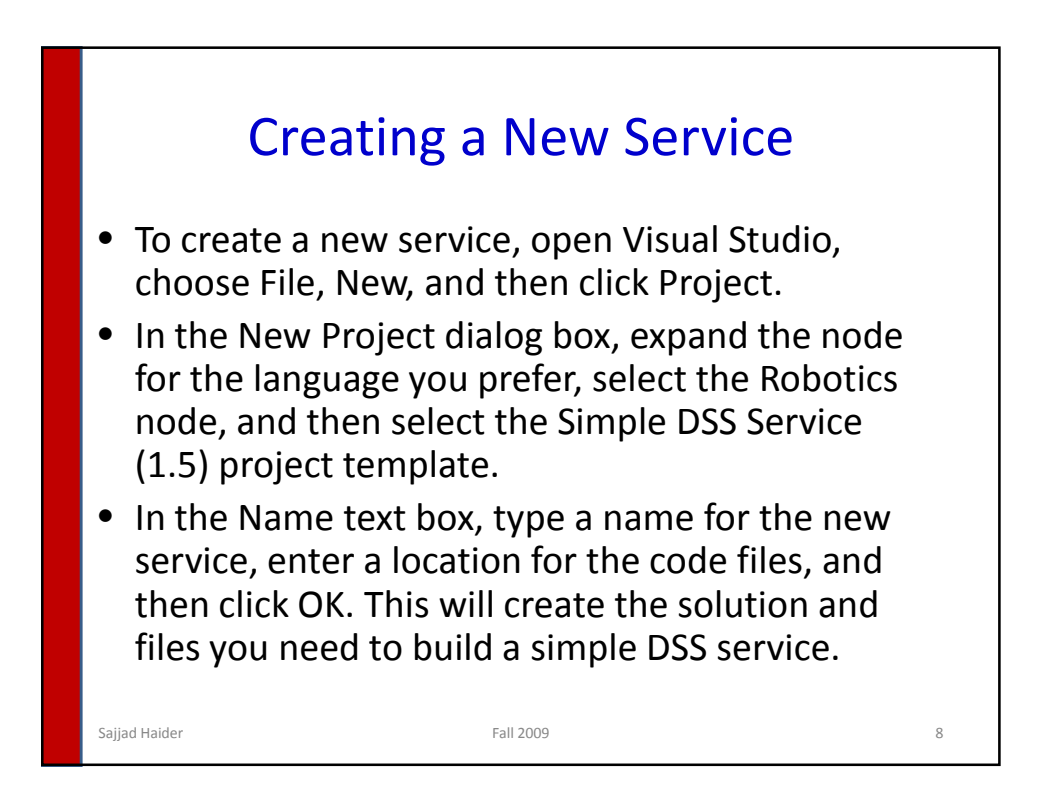

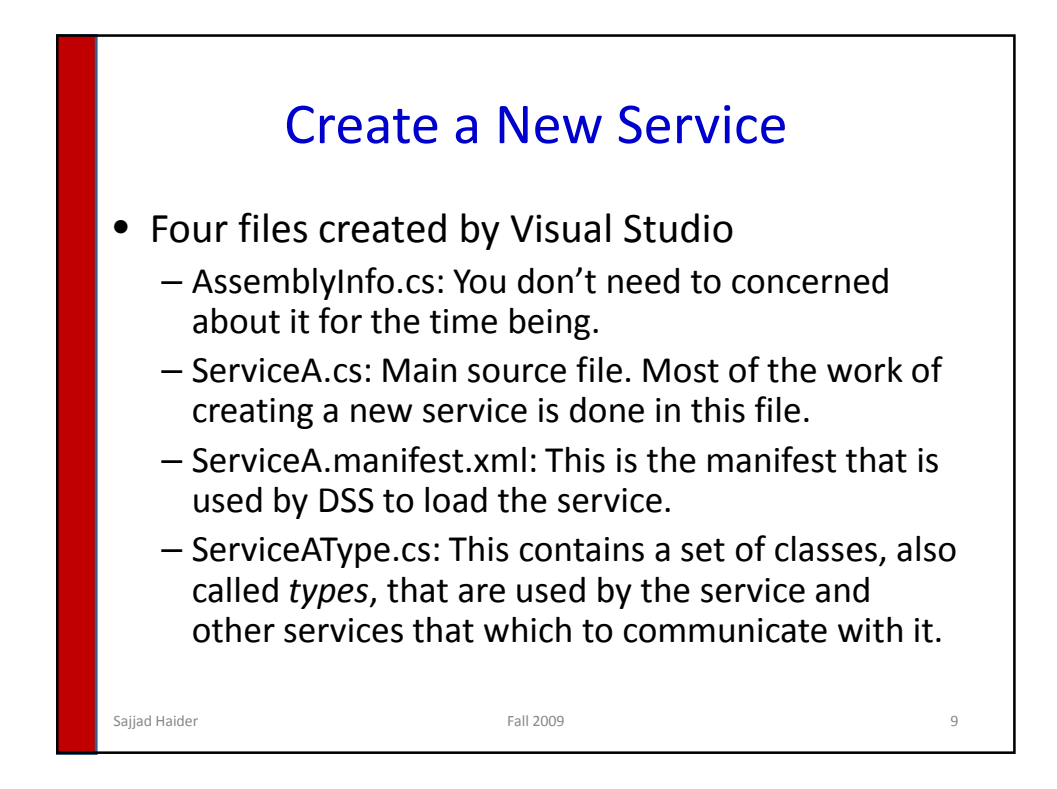

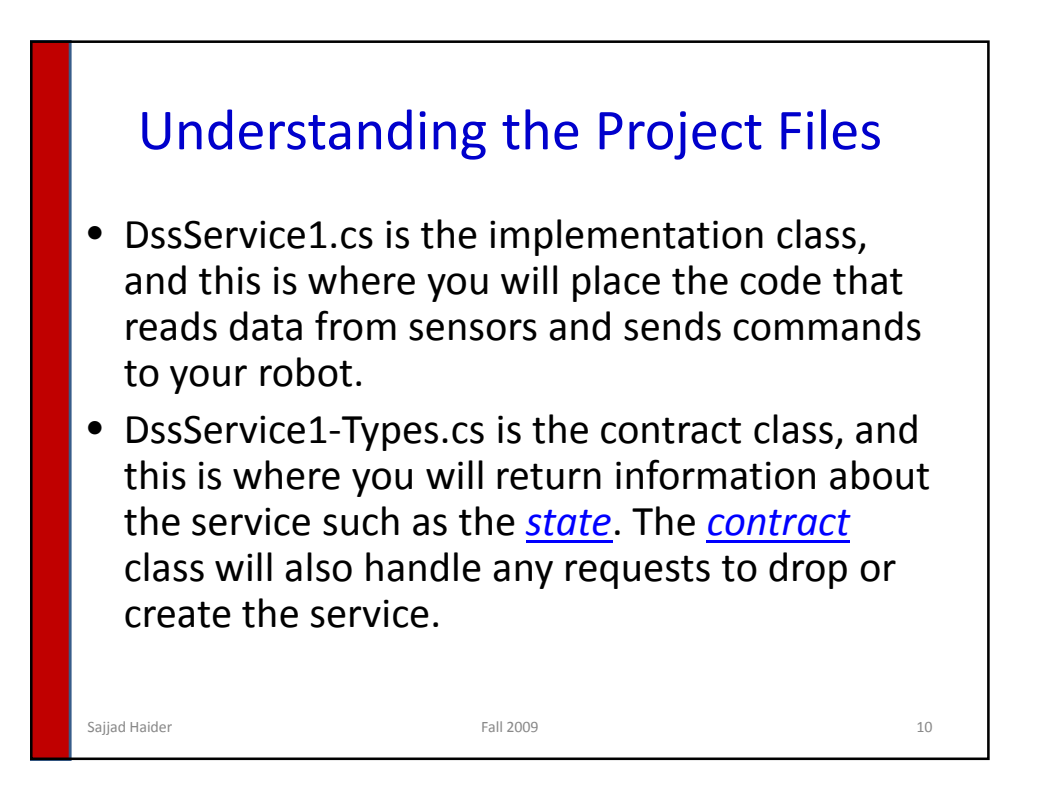

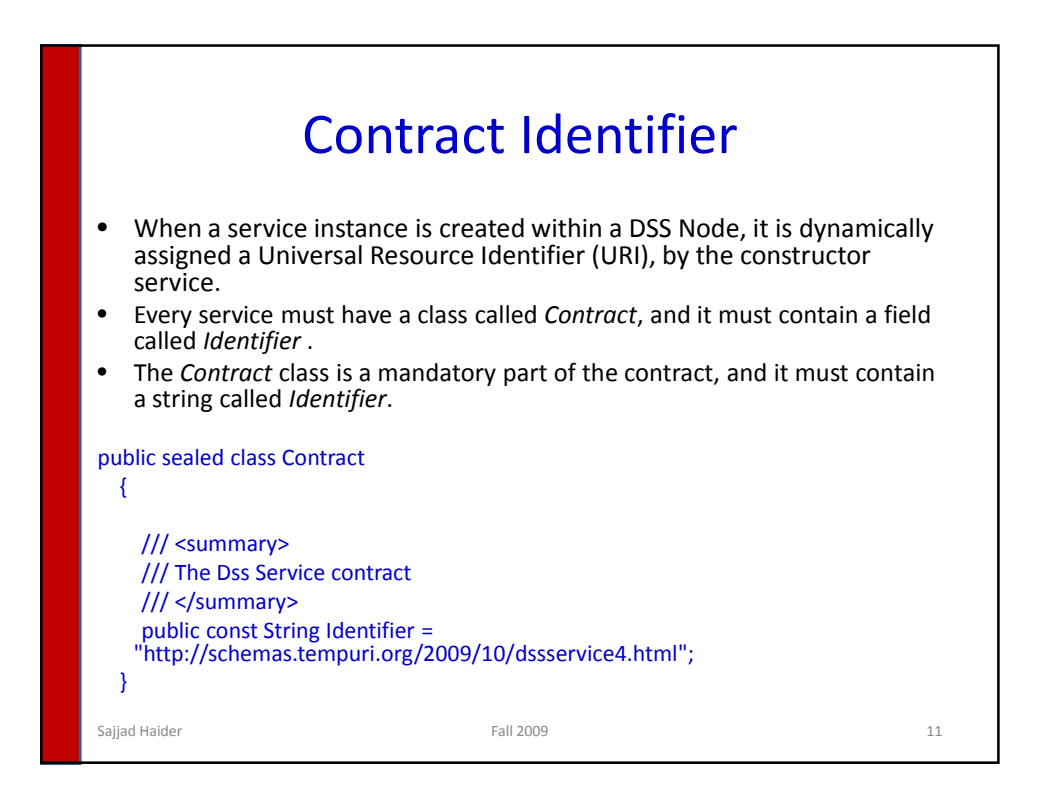

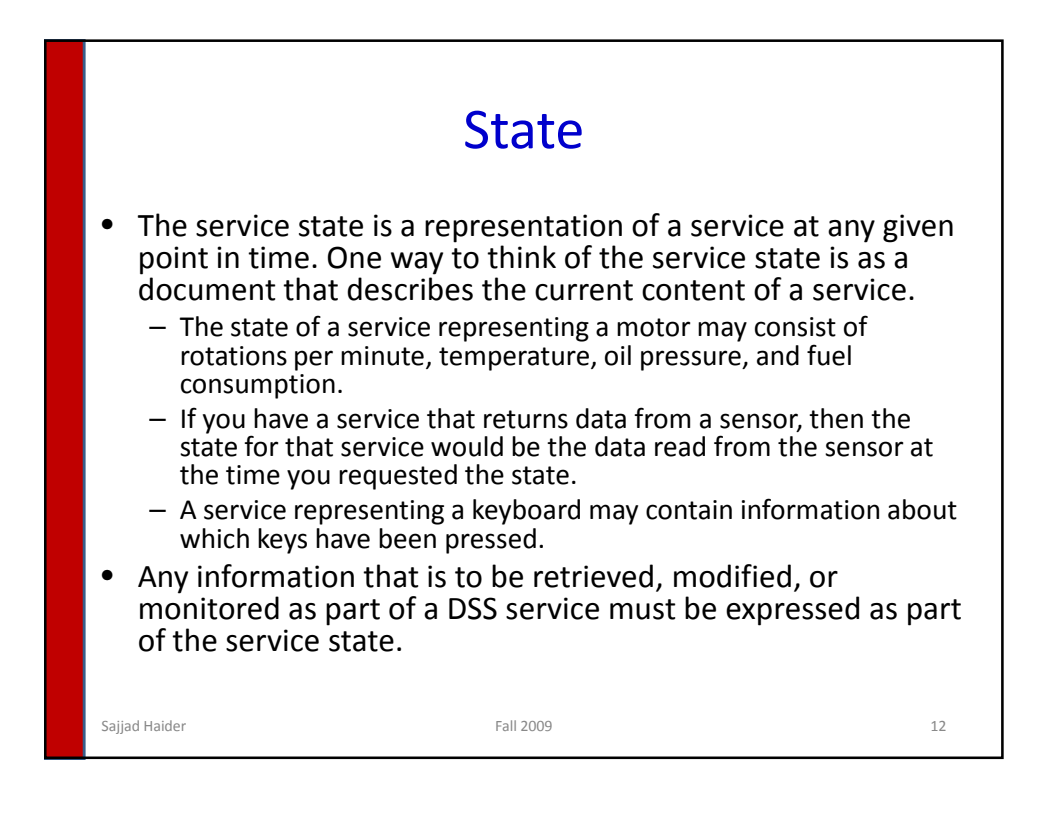

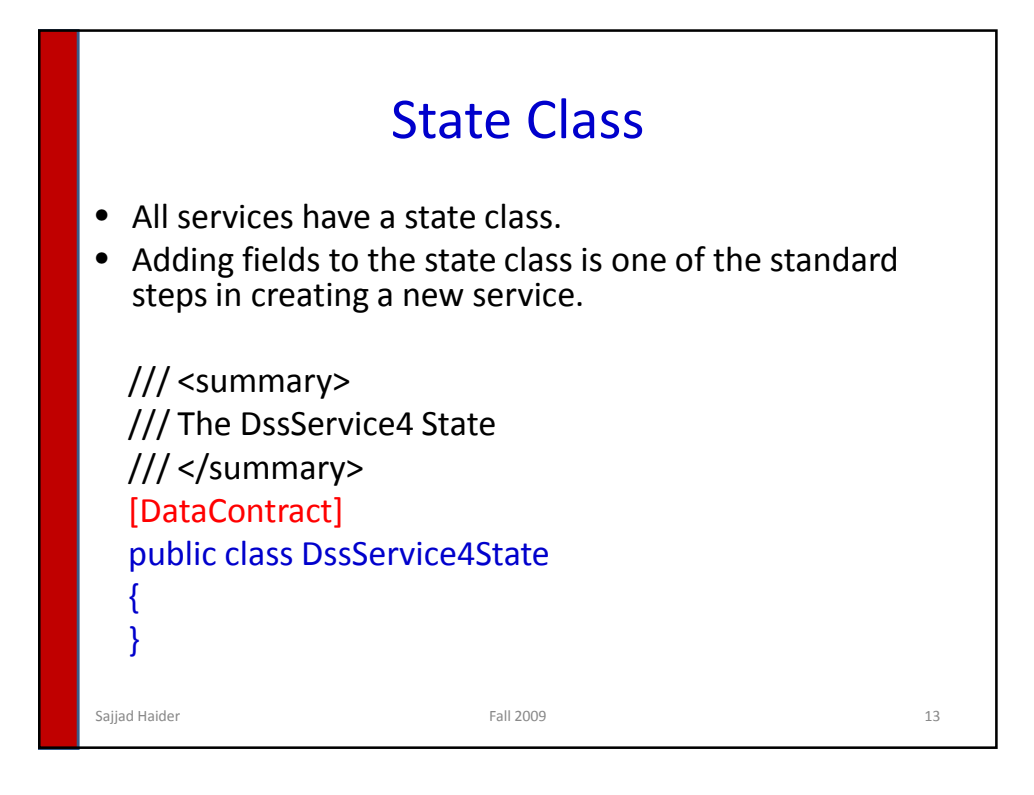

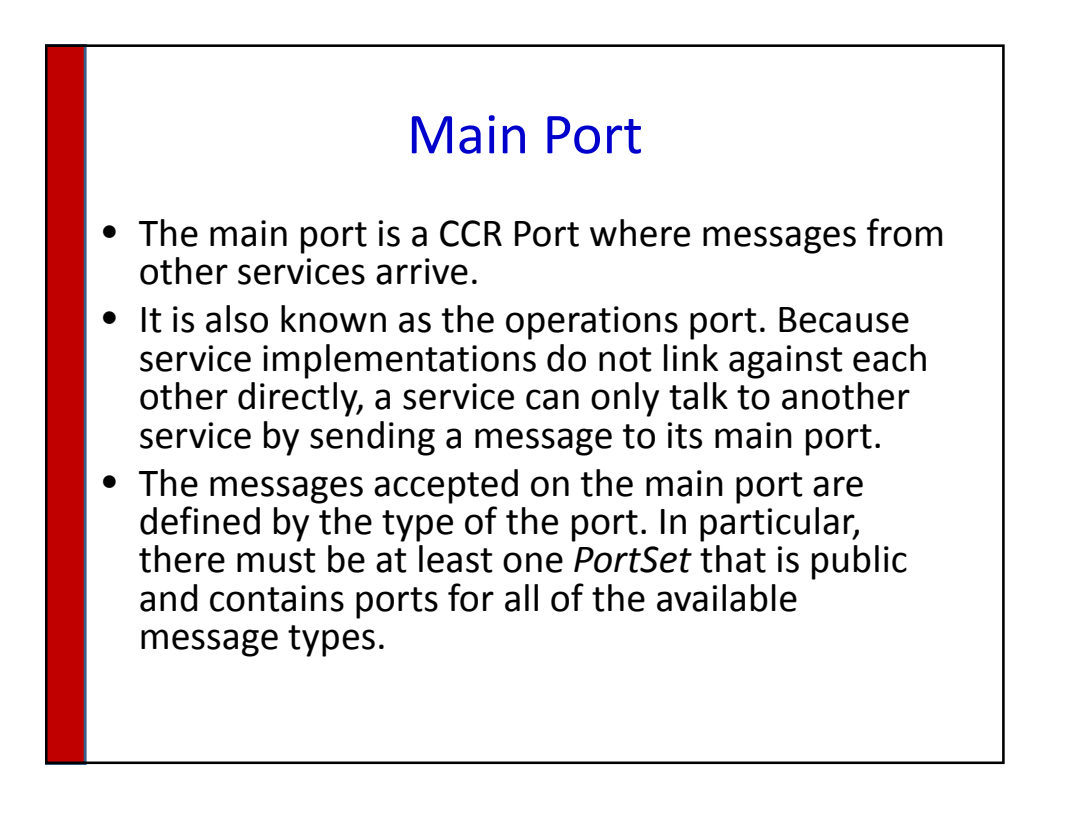

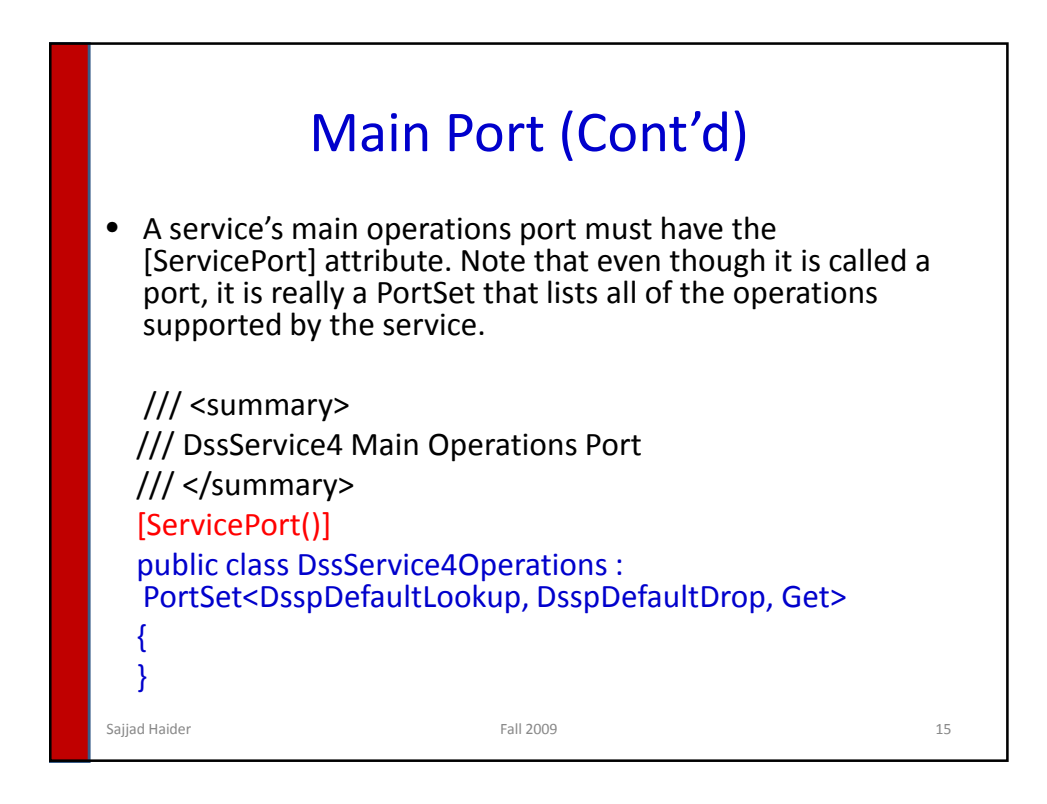

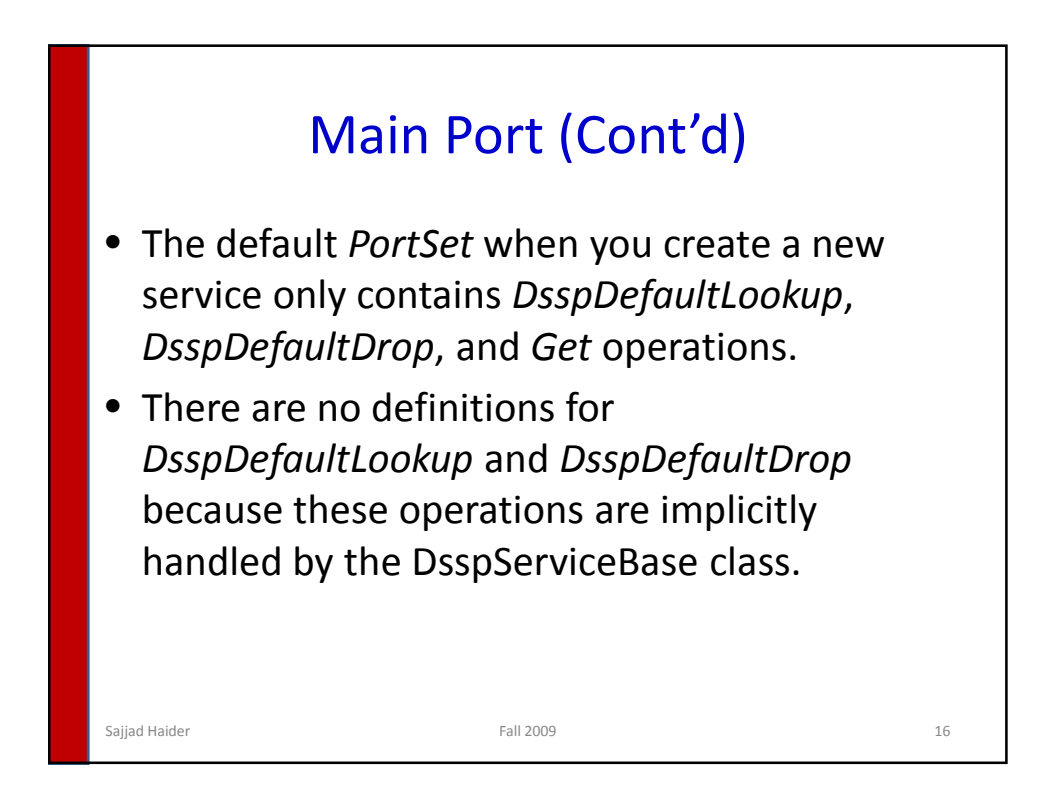

## Get

- *Get* is just one of several DSSP operations allowed.
- It will return state in the format of a SOAP message as required by DSSP.

## Get Operation /// <summary> /// DssService4 Get Operation /// </summary> public class Get : Get<GetRequestType, PortSet<DssService4State, Fault>> { /// <summary> /// DssService4 Get Operation /// </summary> public Get() } /// <summary> /// DssService4 Get Operation /// </summary> public Get(Microsoft.Dss.ServiceModel.Dssp.GetRequestType body) : base(body) } /// <summary> /// DssService4 Get Operation /// </summary> public Get(Microsoft.Dss.ServiceModel.Dssp.GetRequestType body, Microsoft.Ccr.Core.PortSet<DssService4State,W3C.Soap.Fault> responsePort) : base(body, responsePort) { } } Sajjad Haider 18 and 18 and 18 and 18 and 18 and 18 and 18 and 18 and 18 and 18 and 18 and 18 and 18 and 18 and 18 and 18 and 18 and 18 and 18 and 18 and 18 and 18 and 18 and 18 and 18 and 18 and 18 and 18 and 18 and 18 an

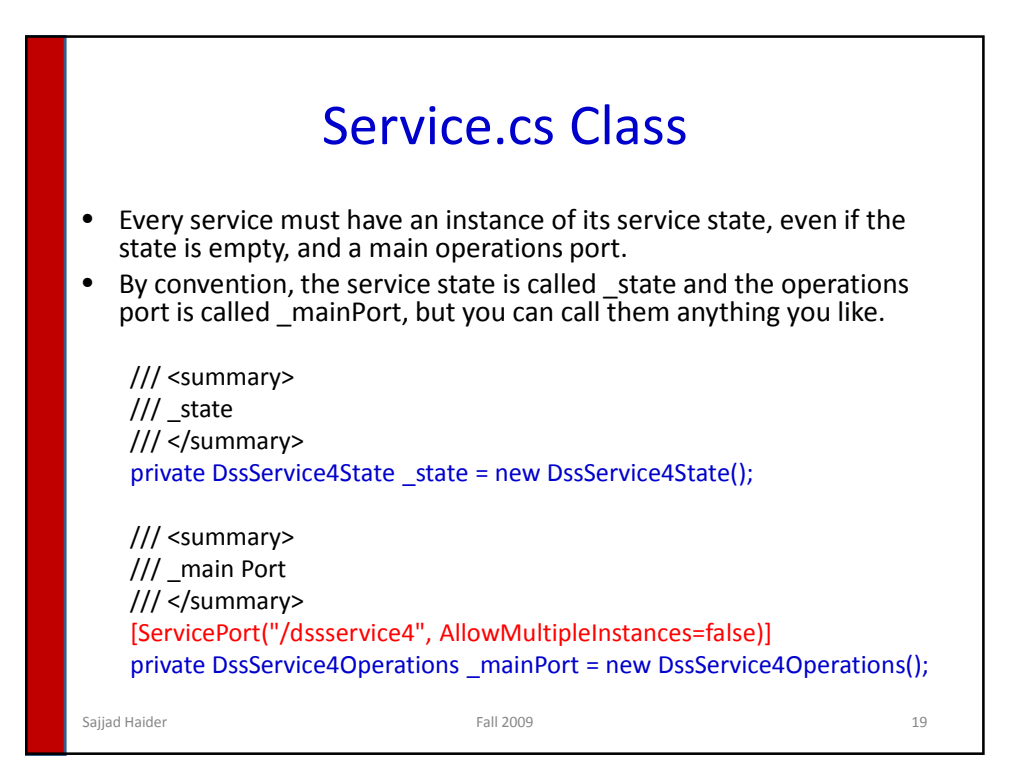

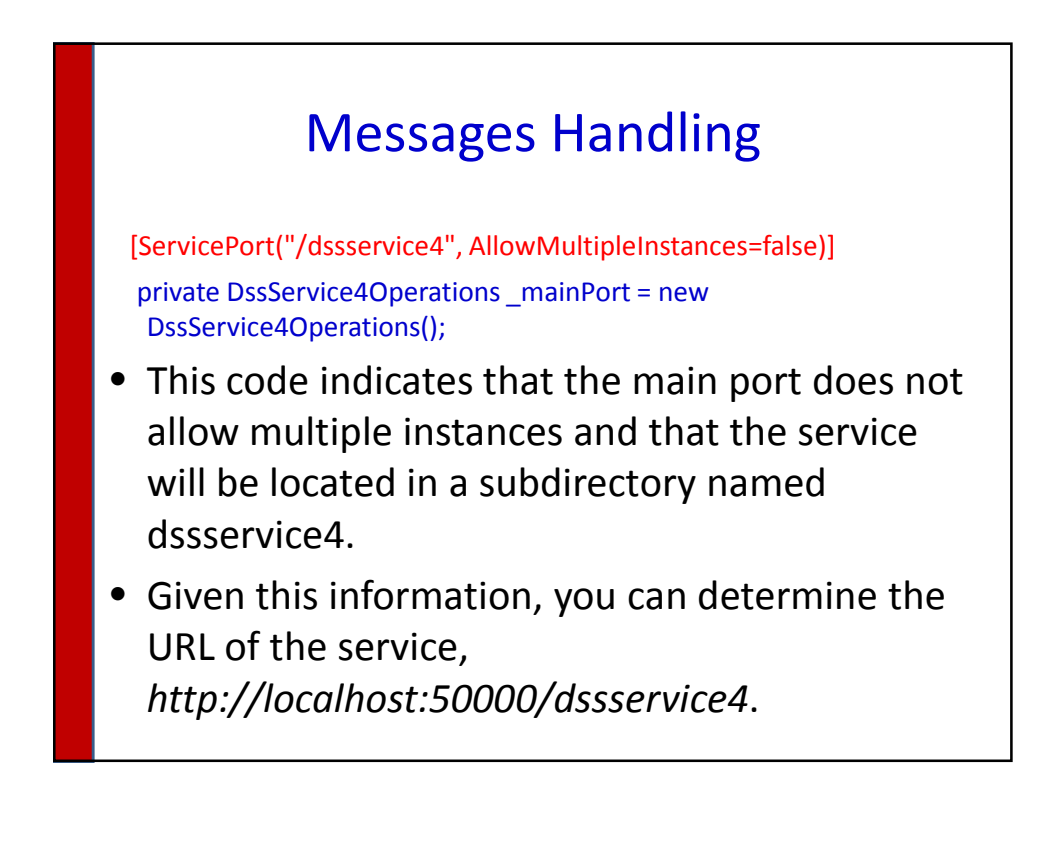

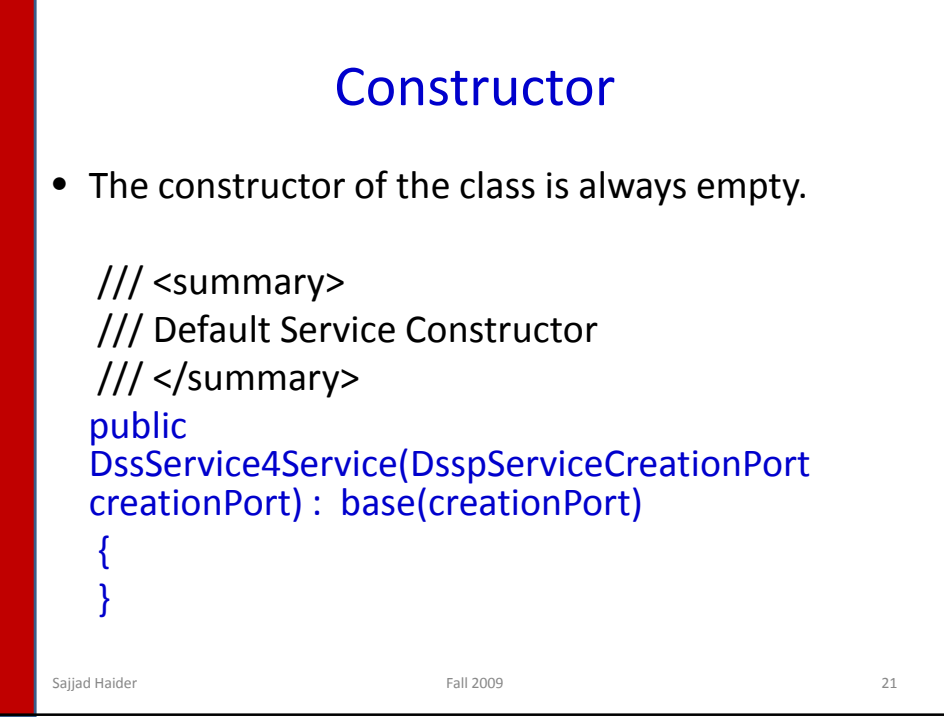

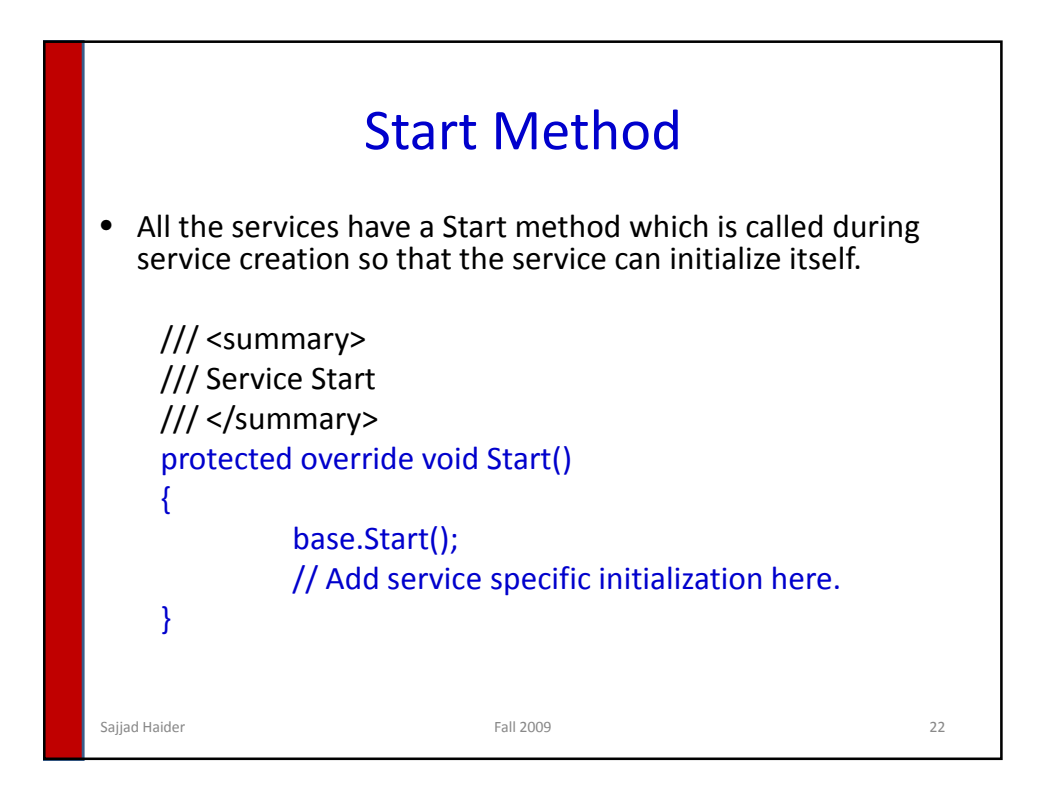

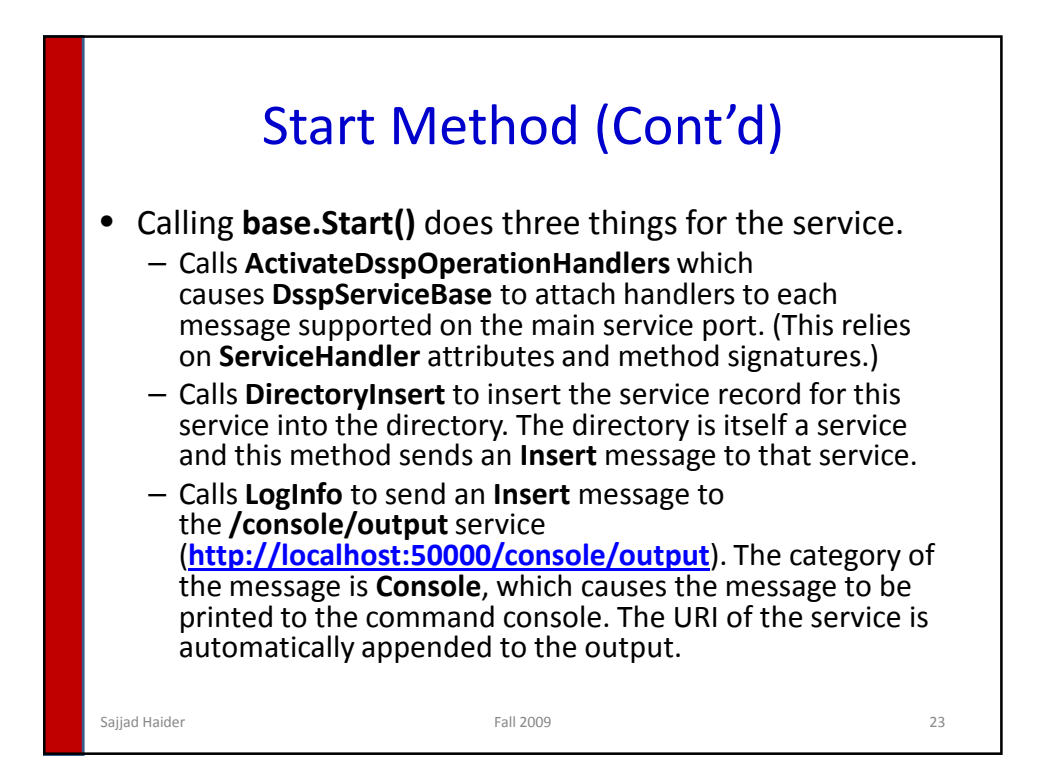

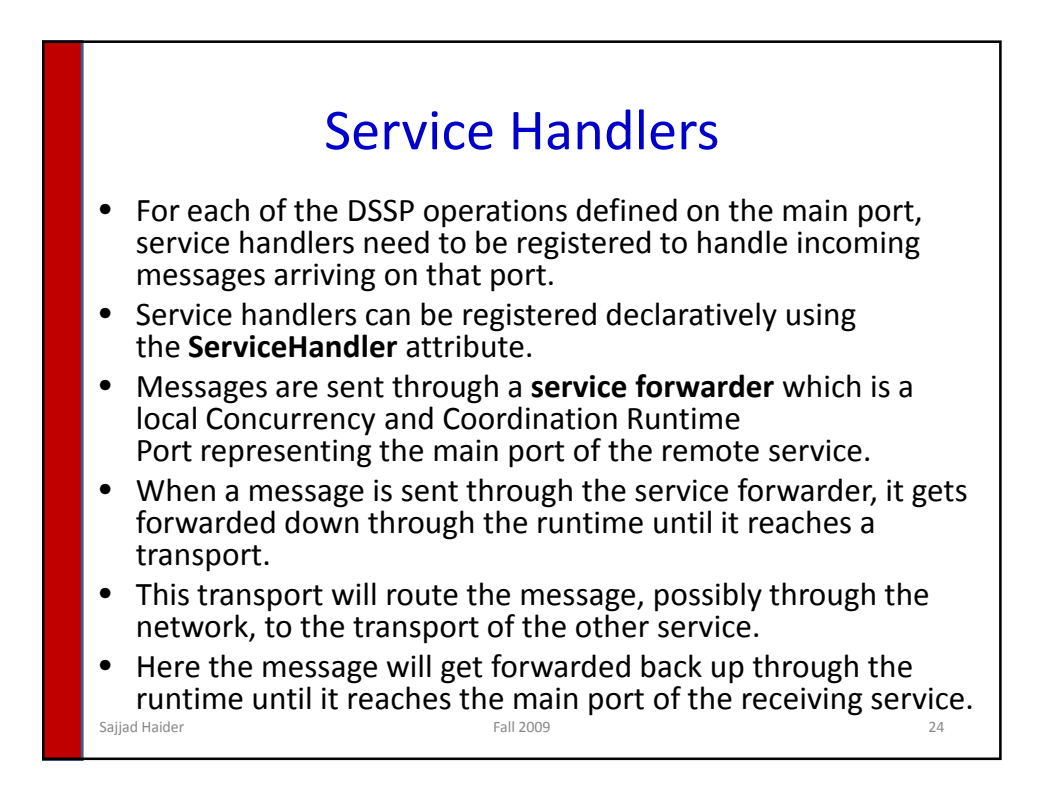

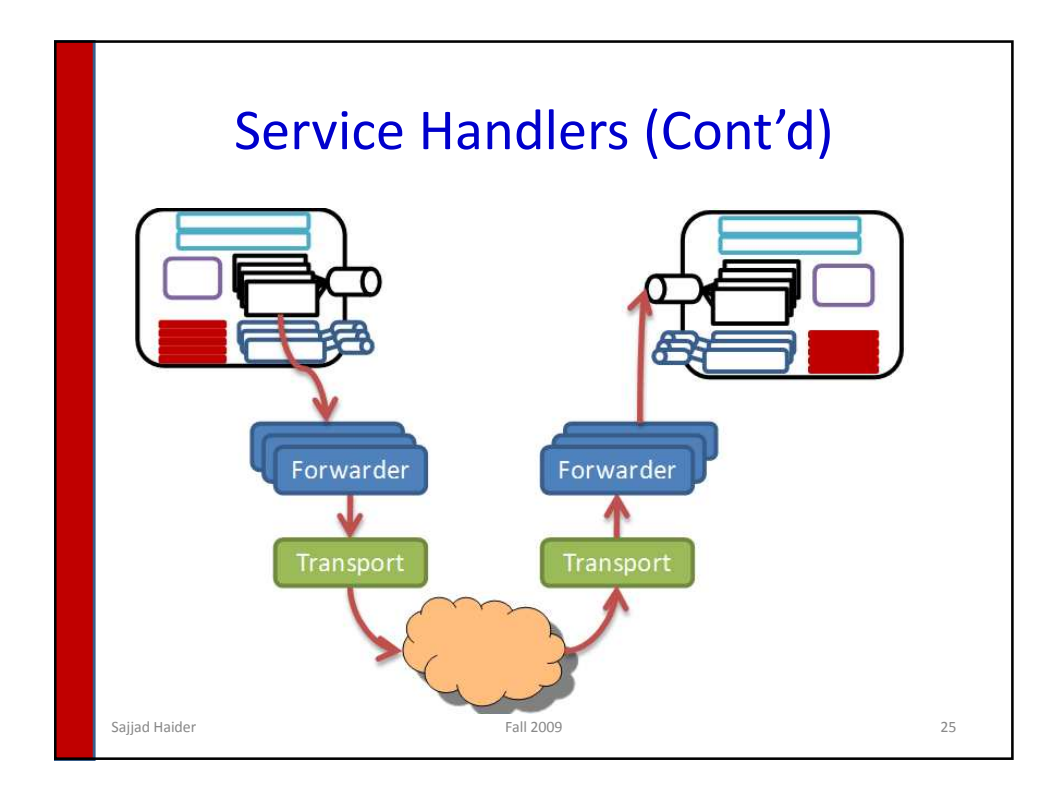

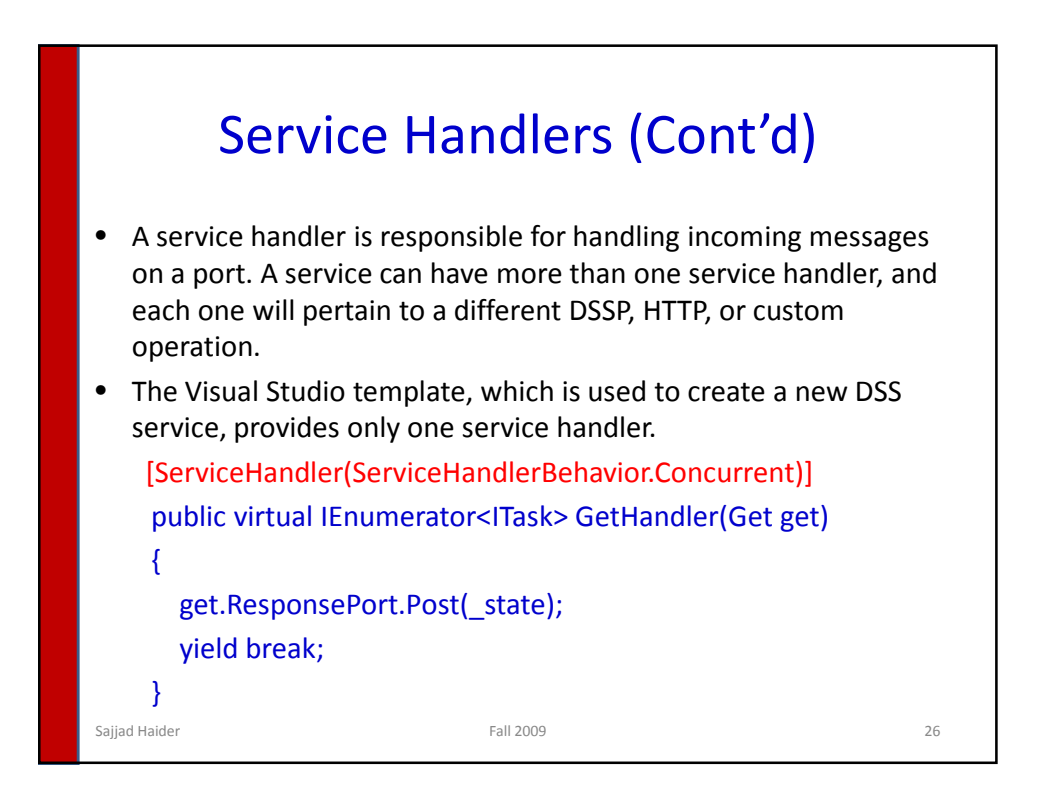

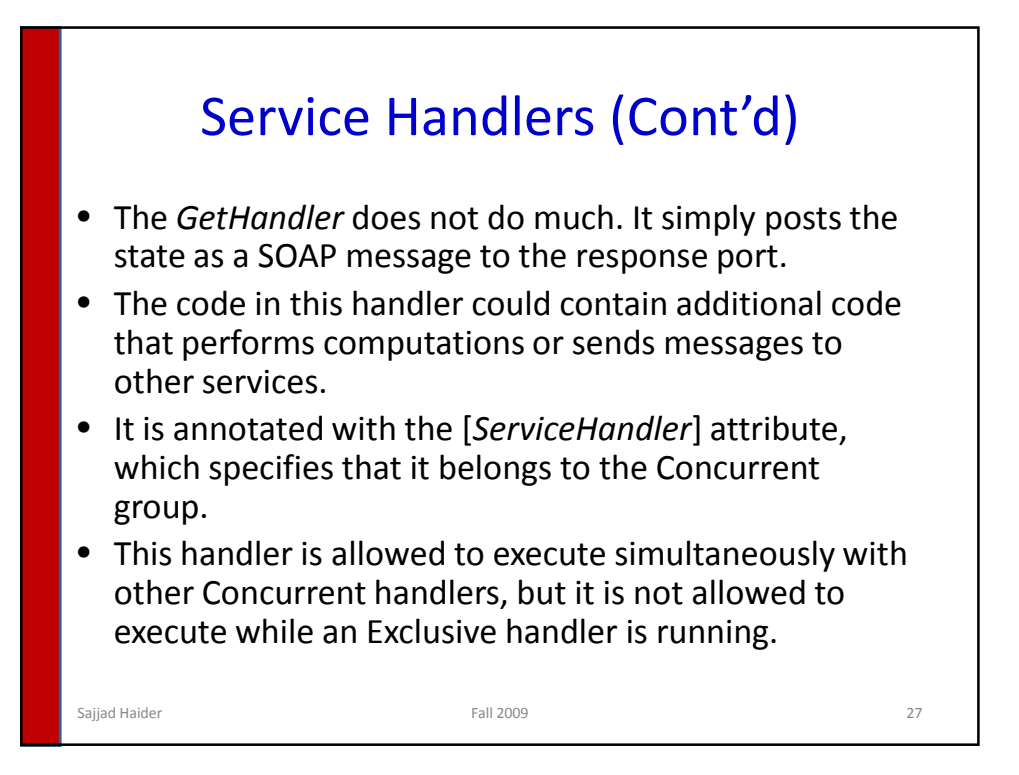

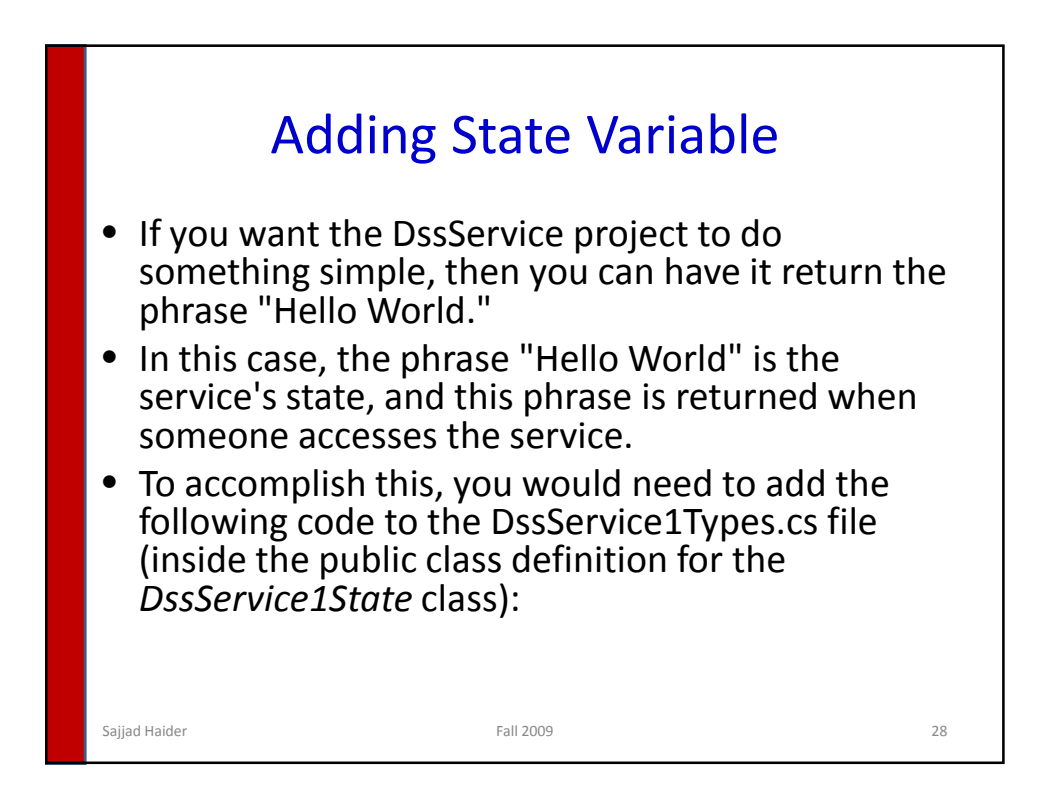

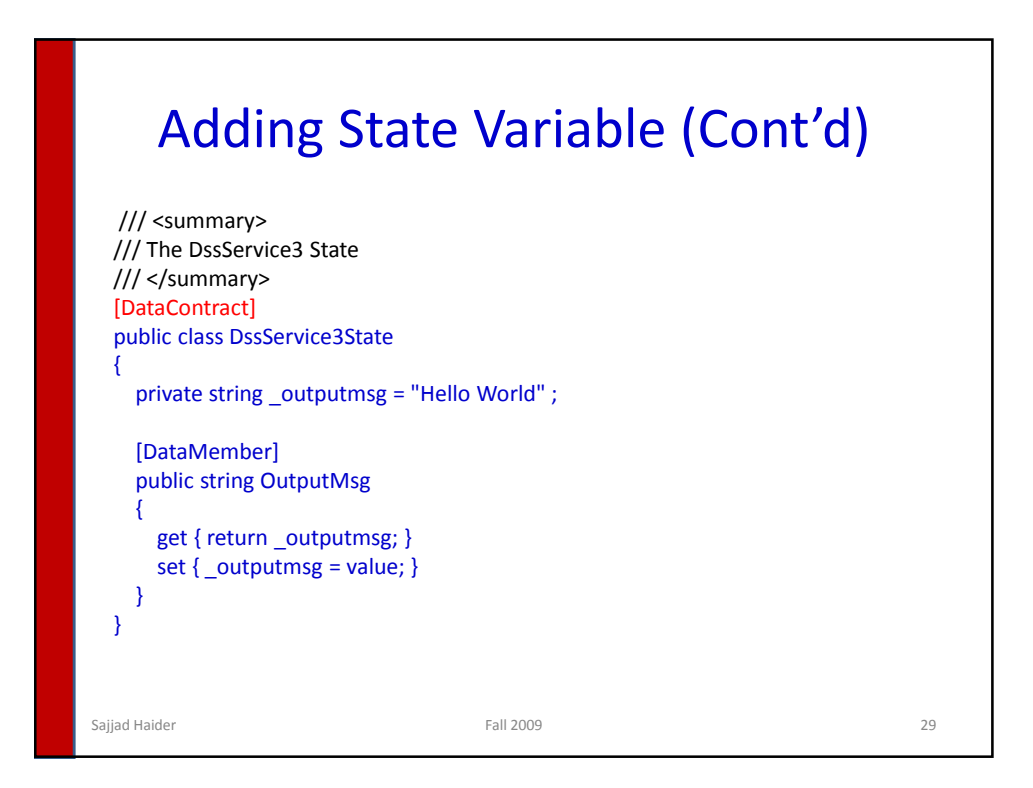

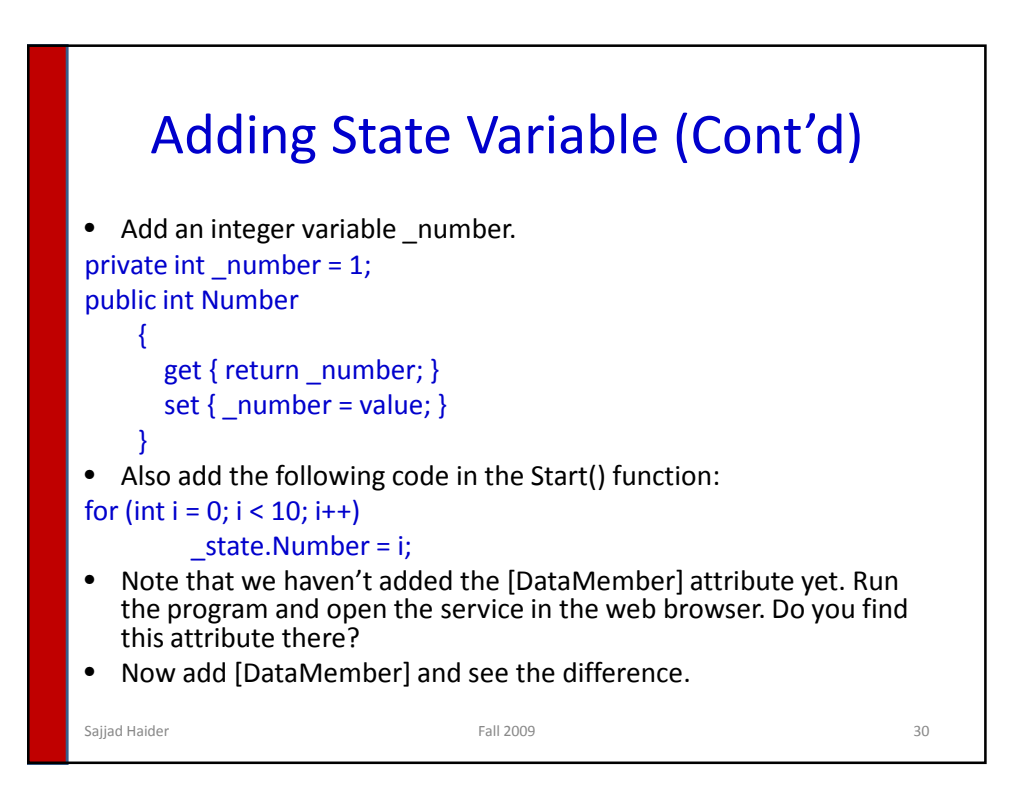

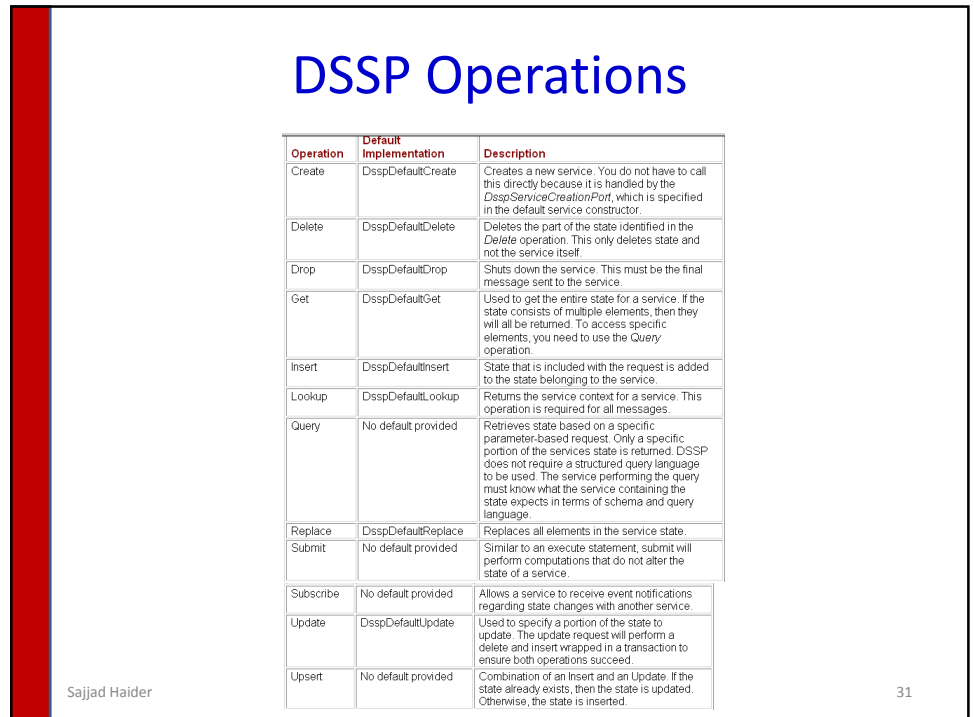

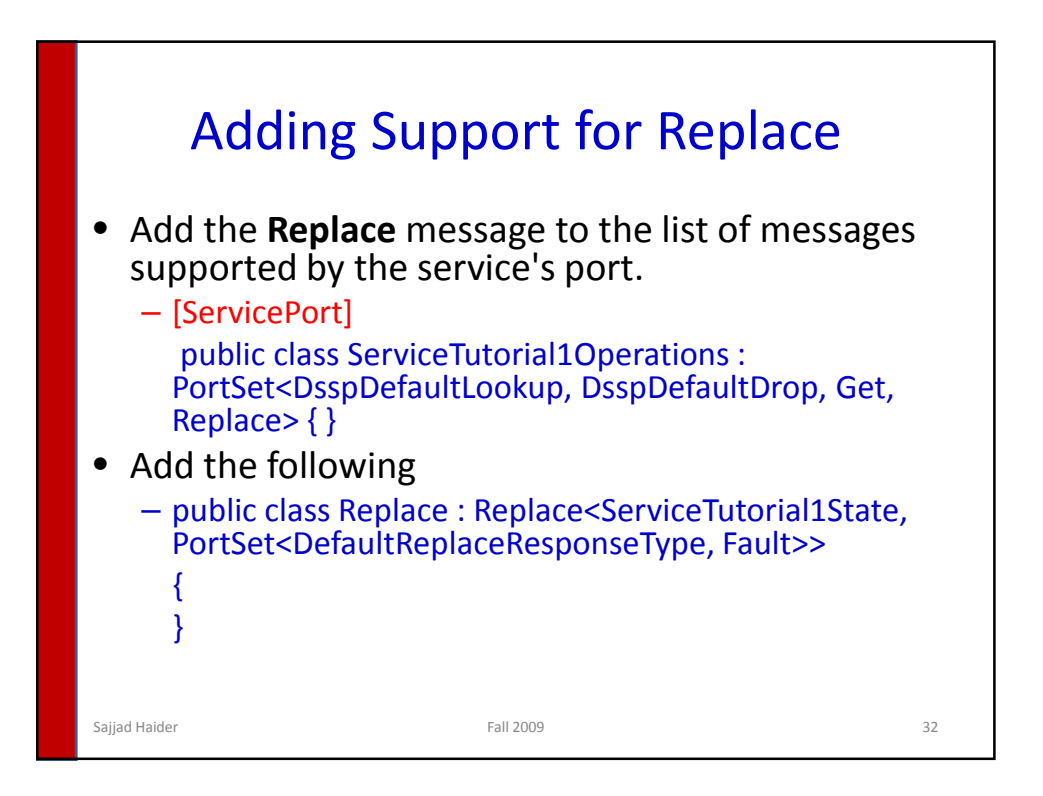

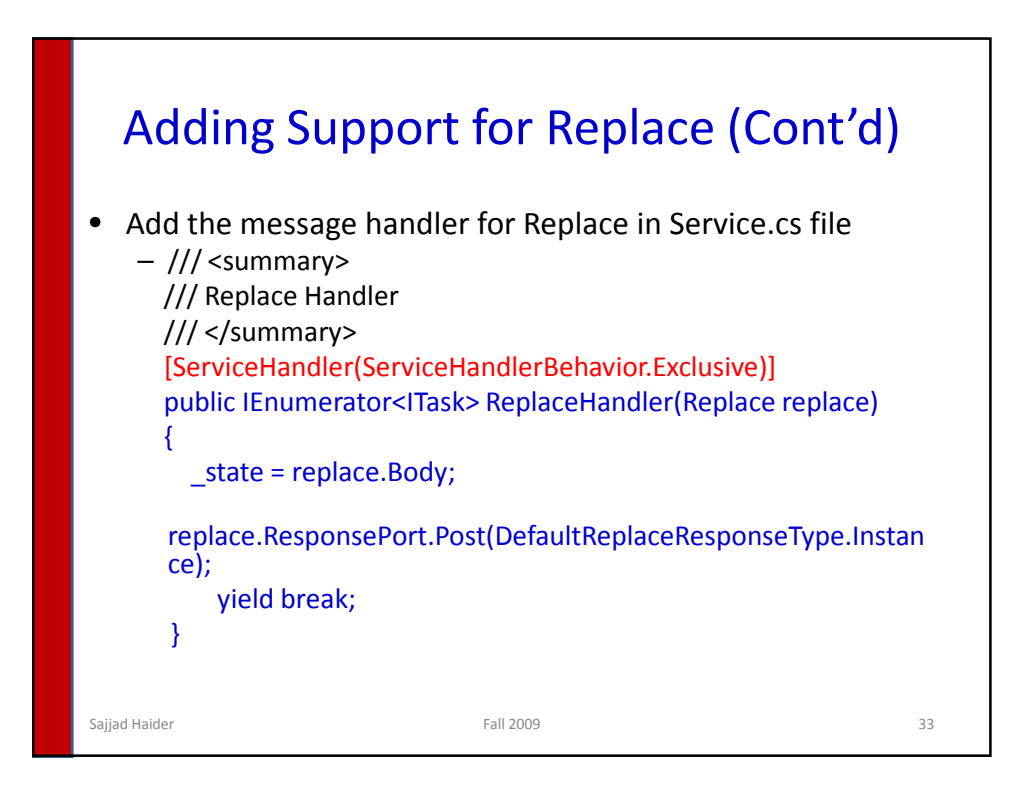

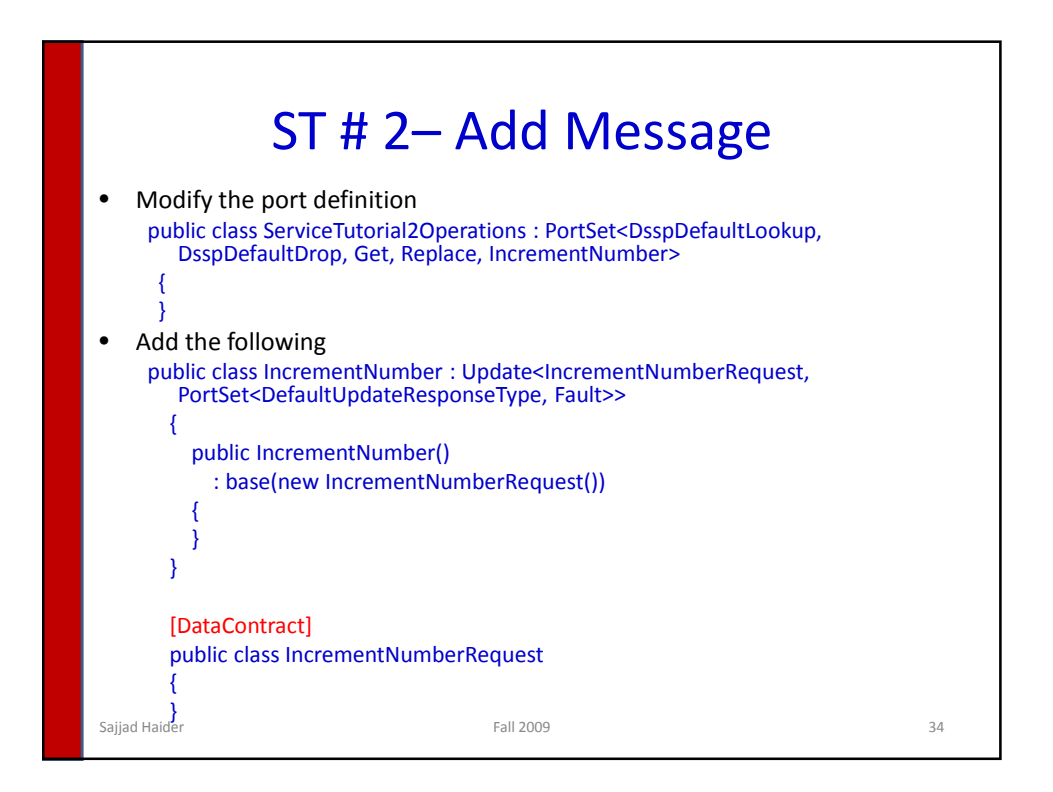

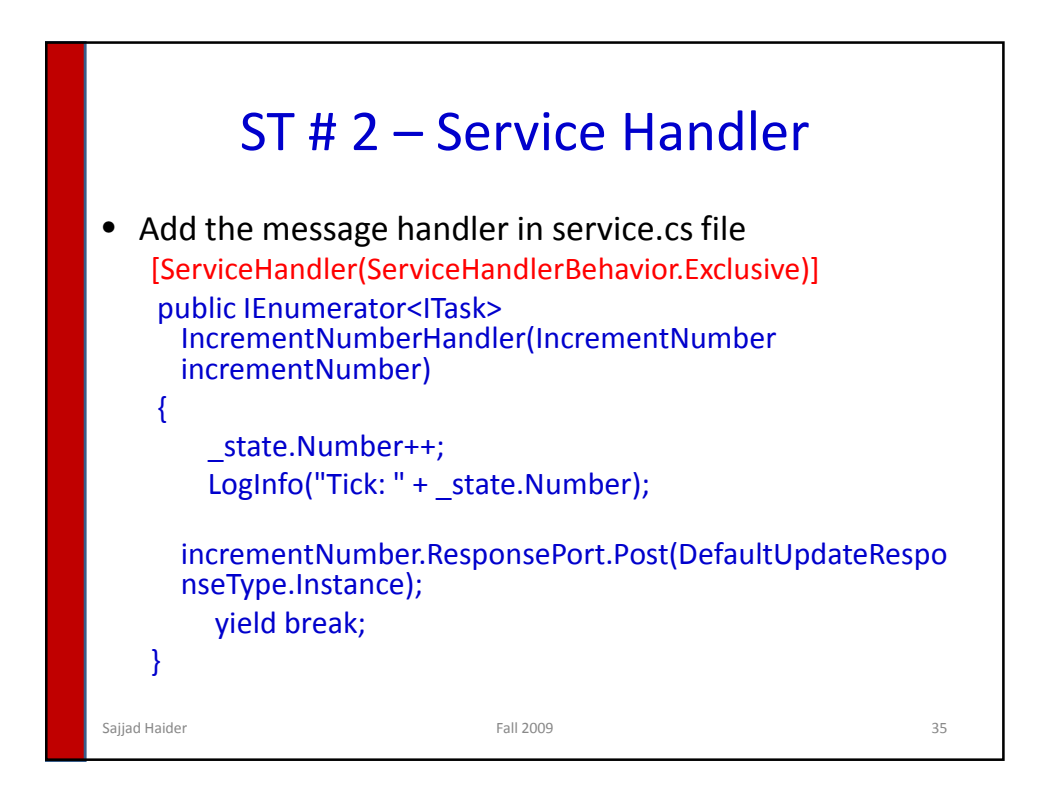

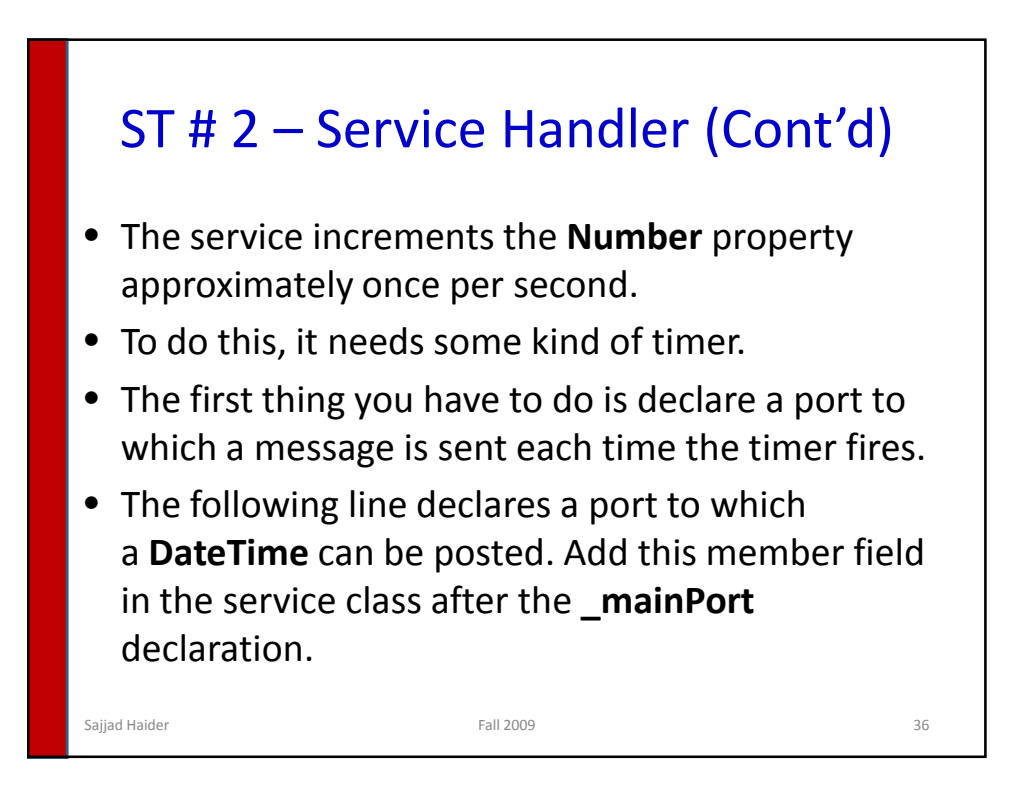

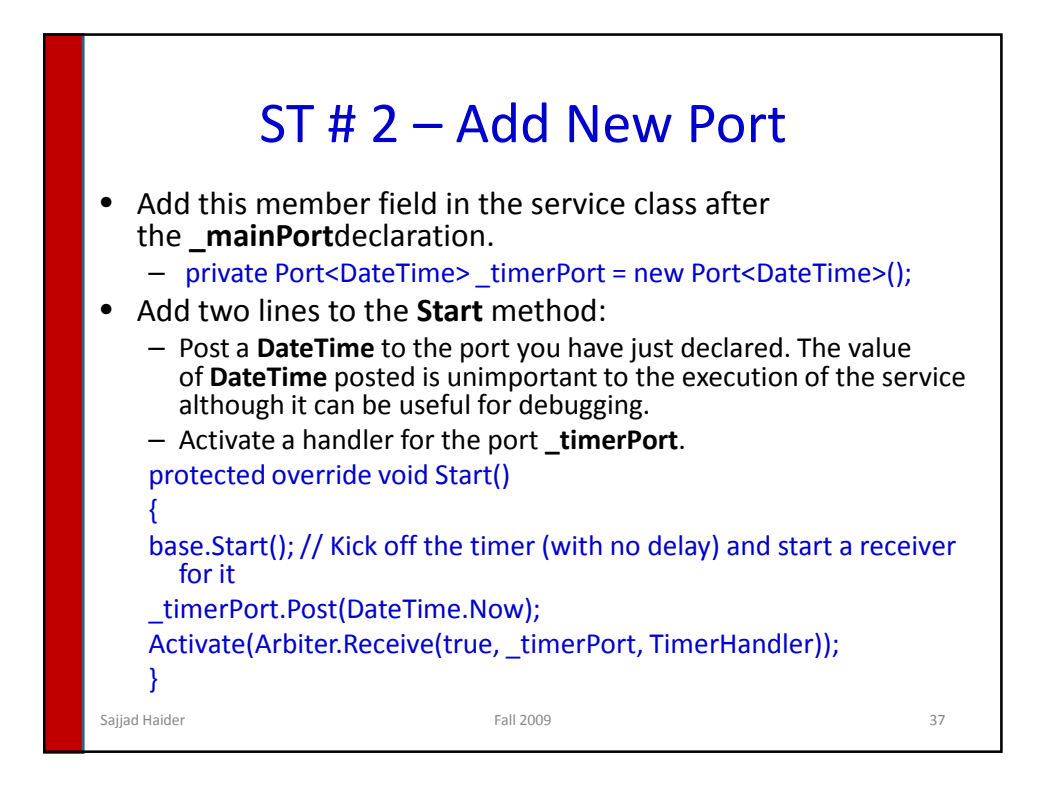

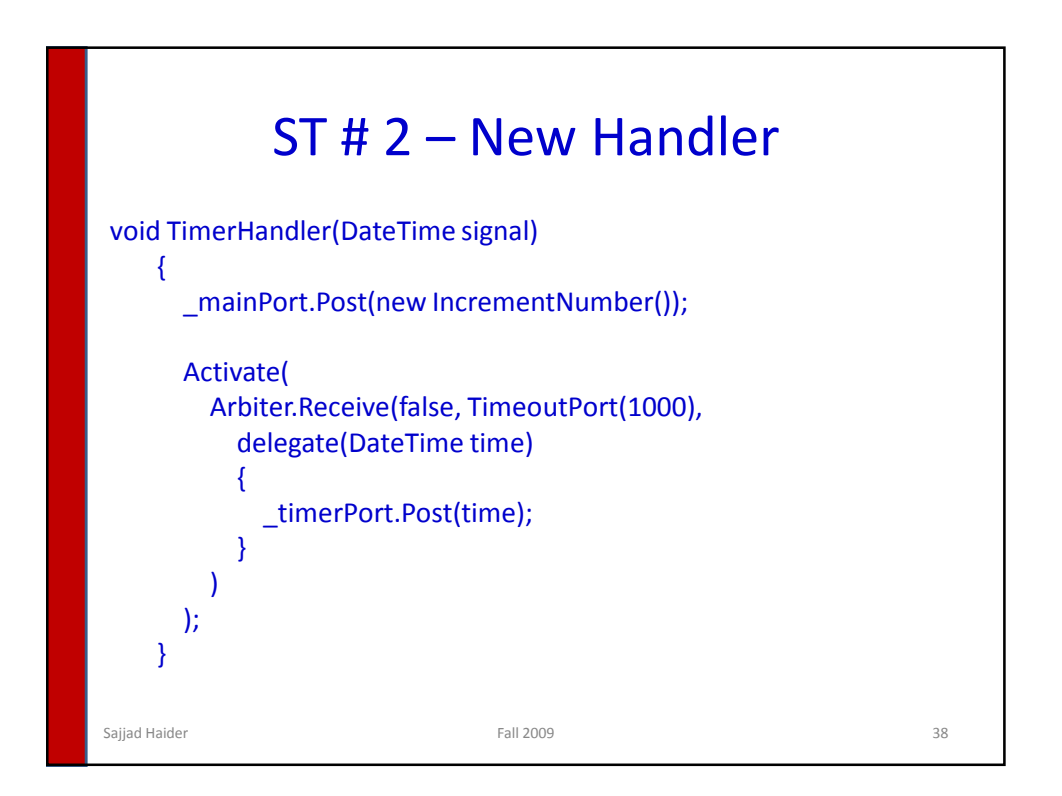

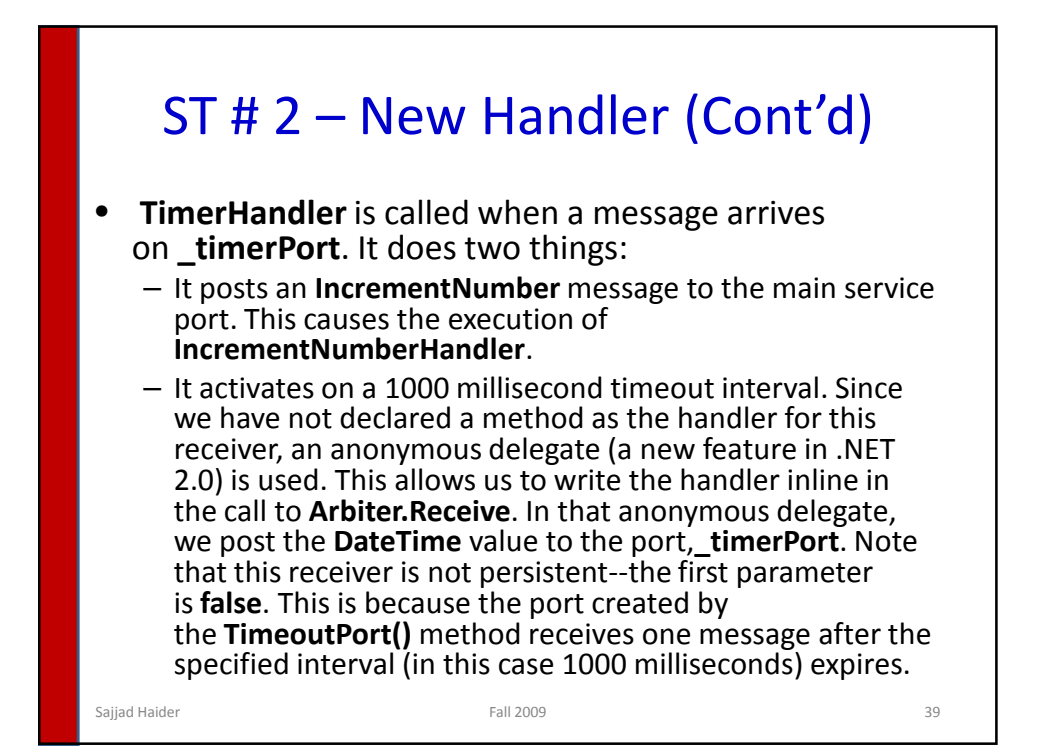

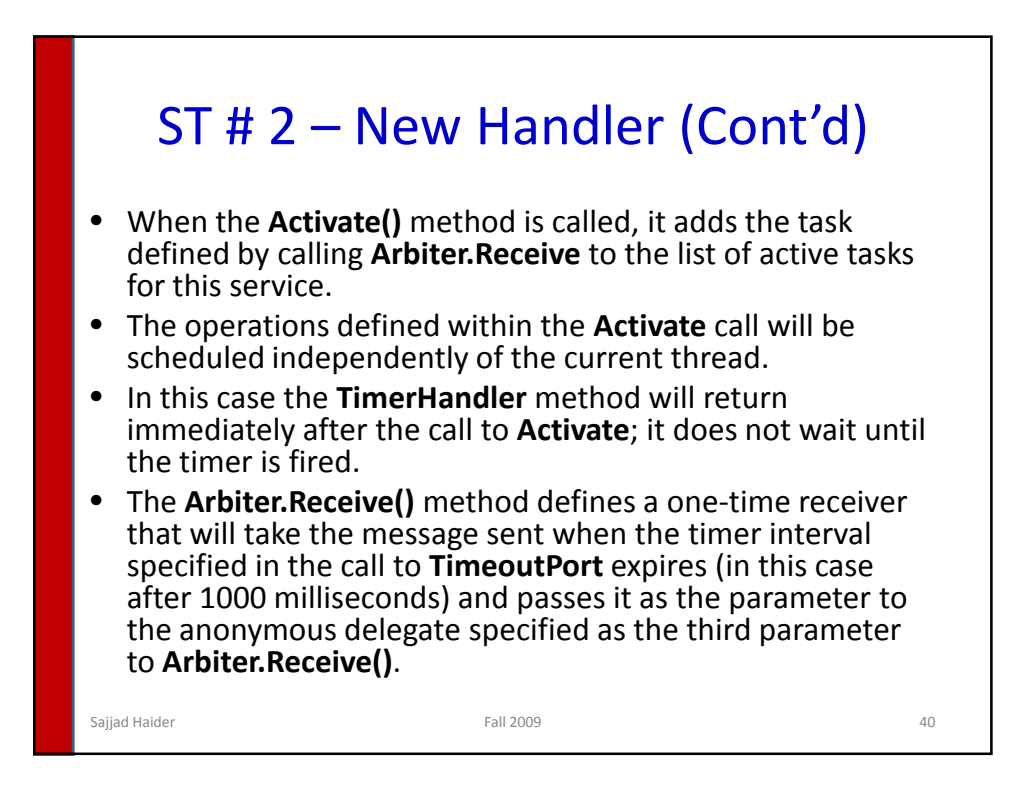

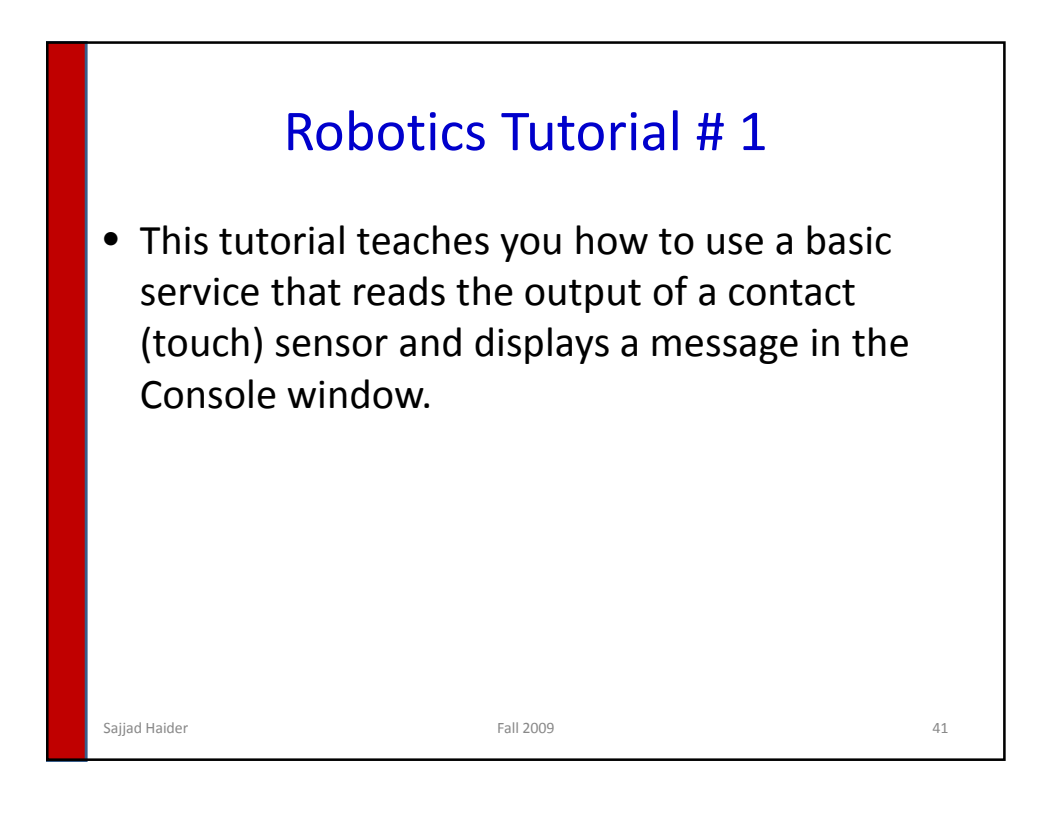

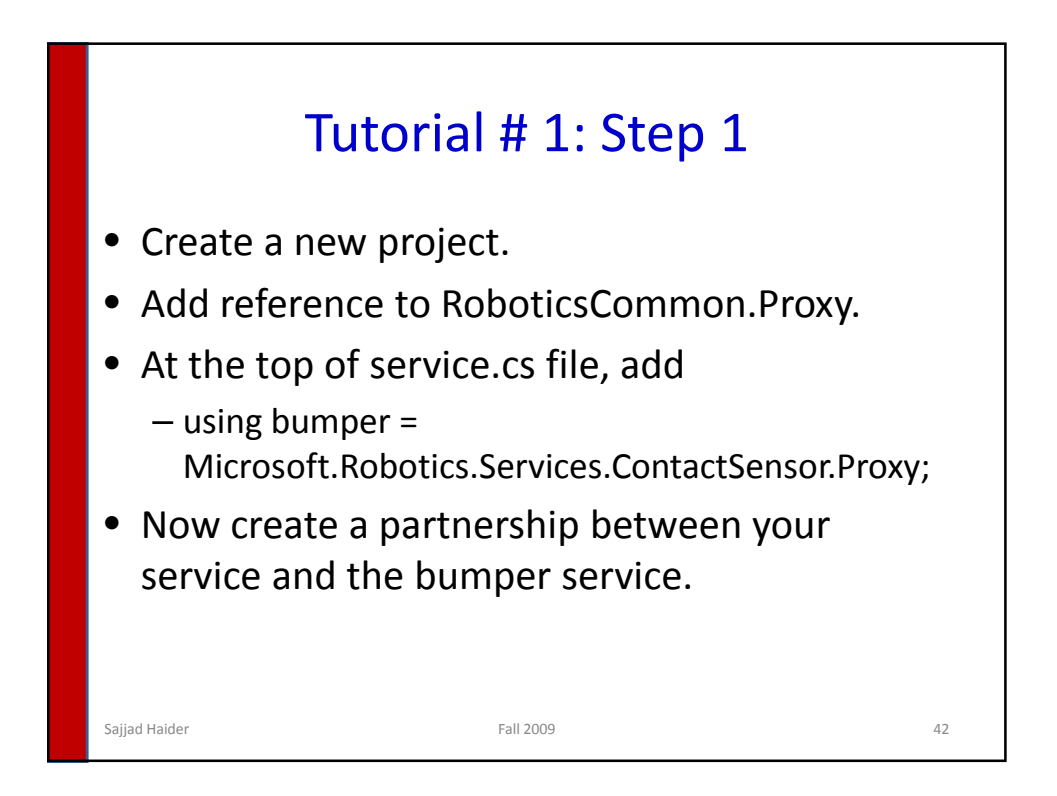

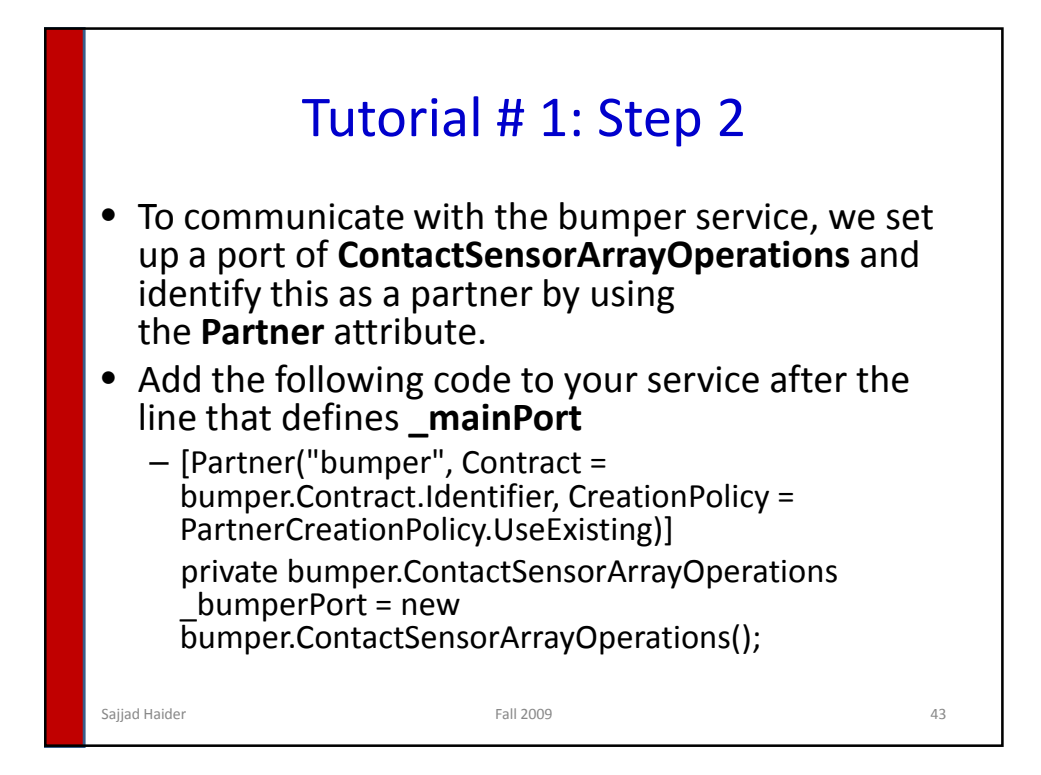

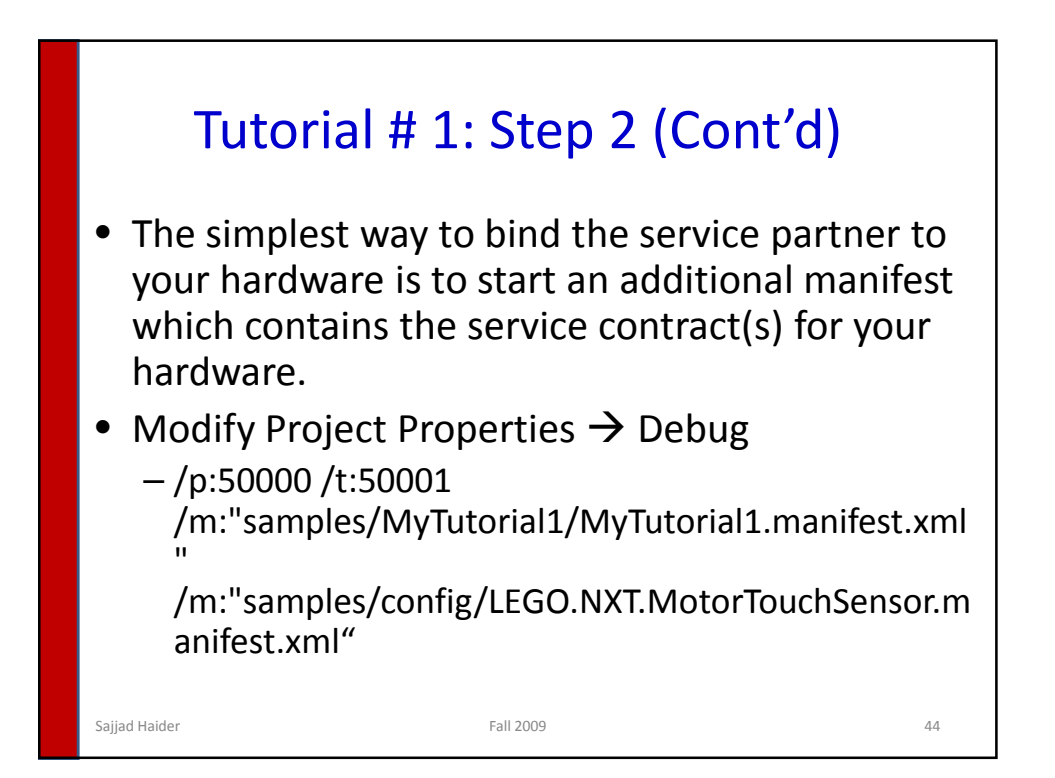

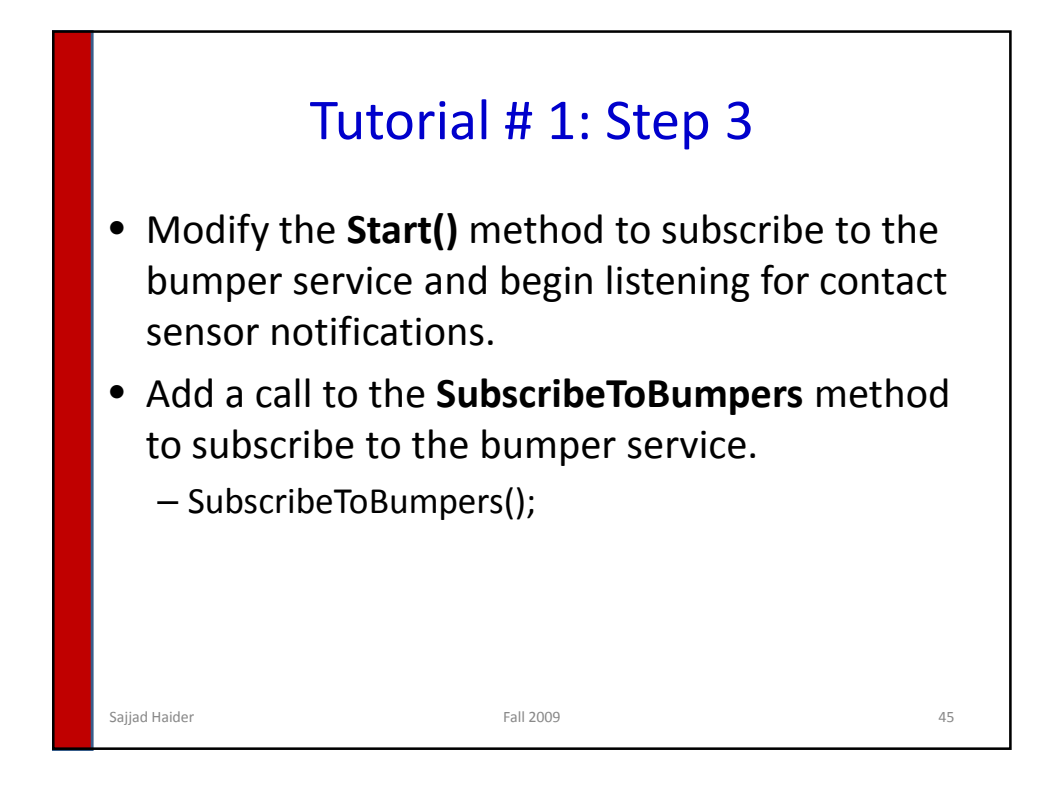

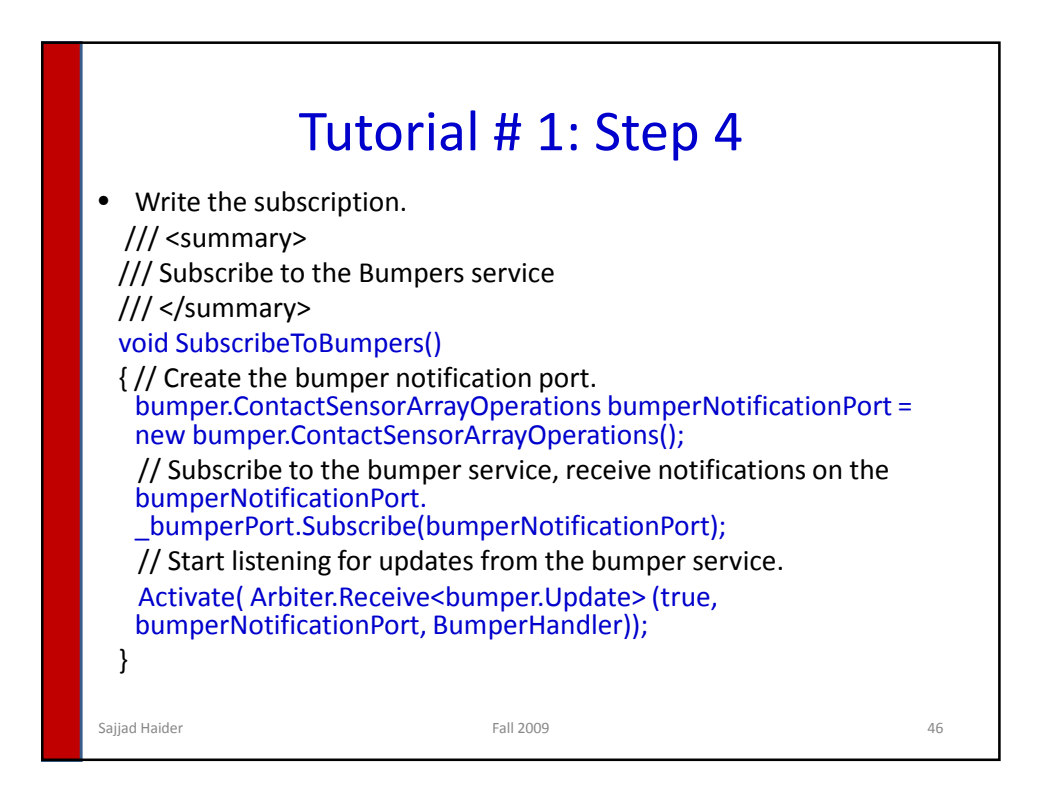

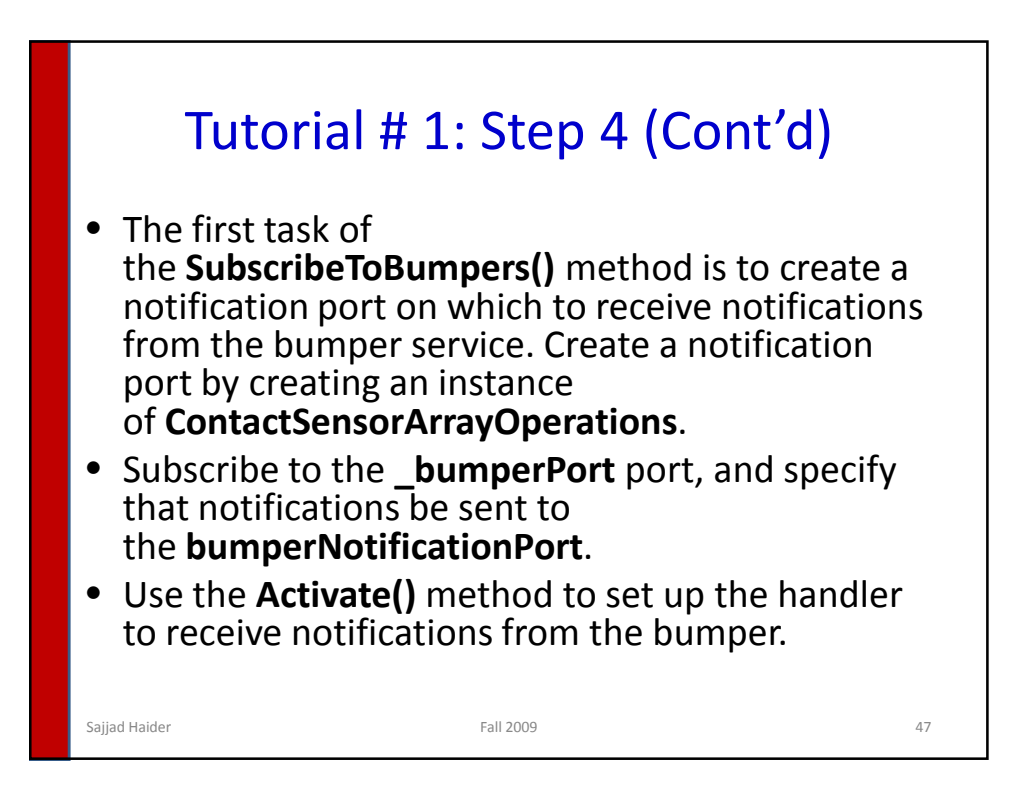

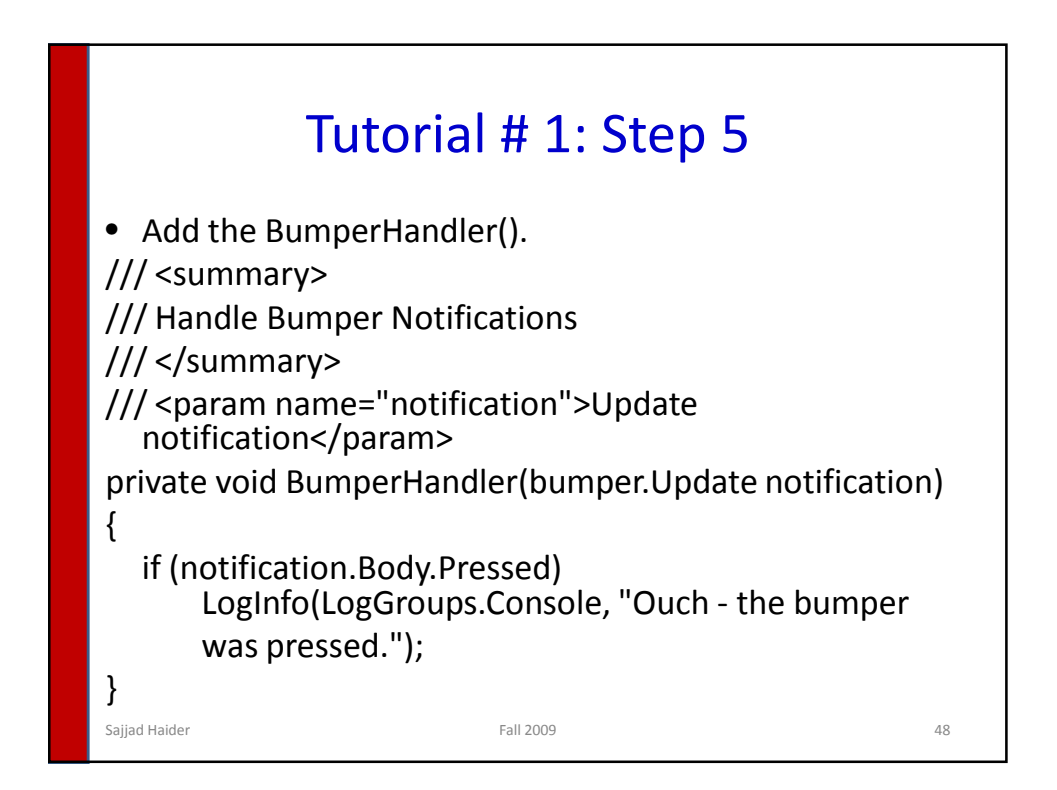